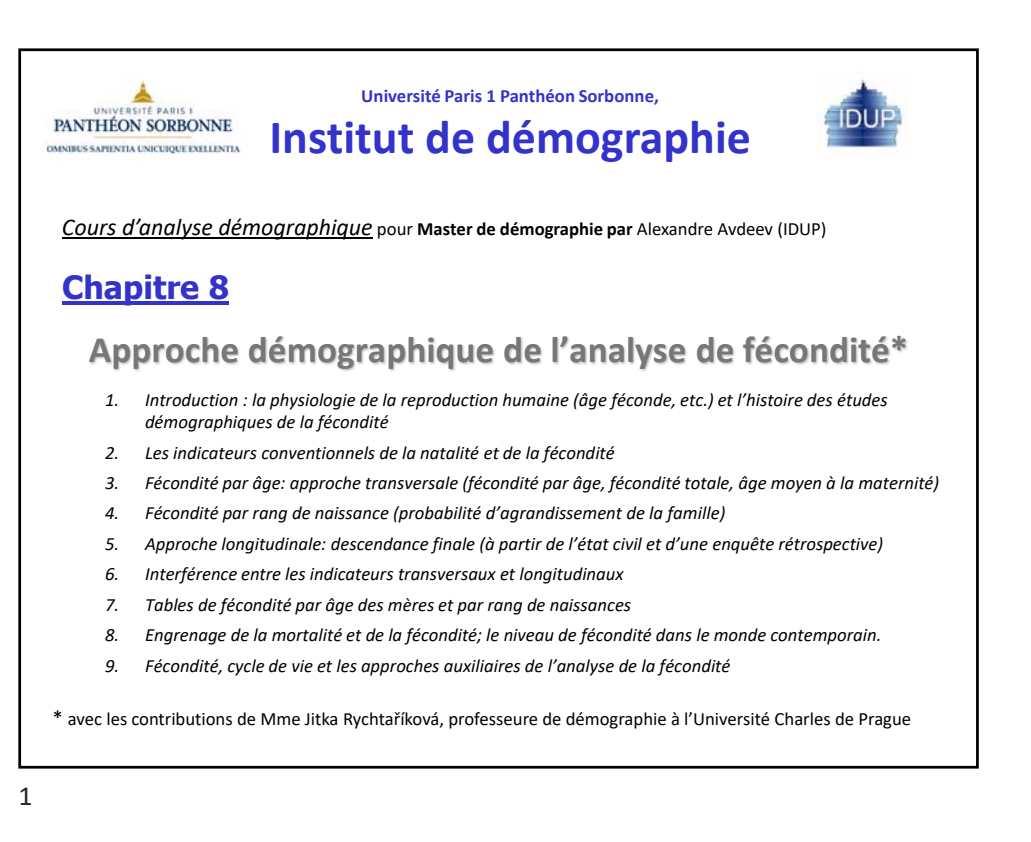

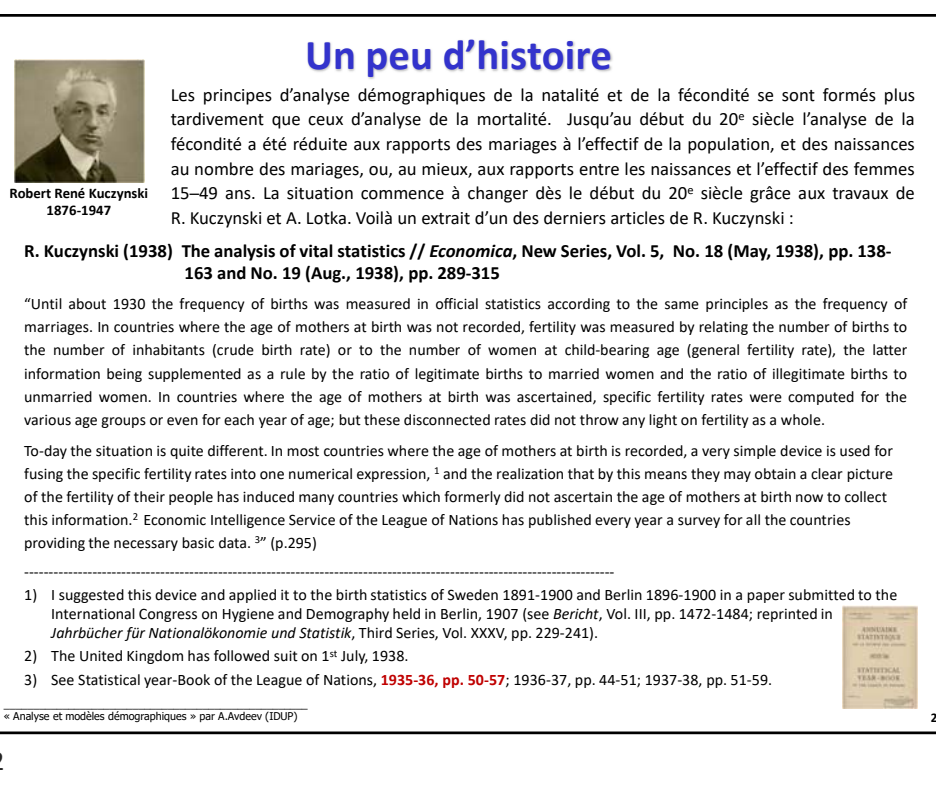

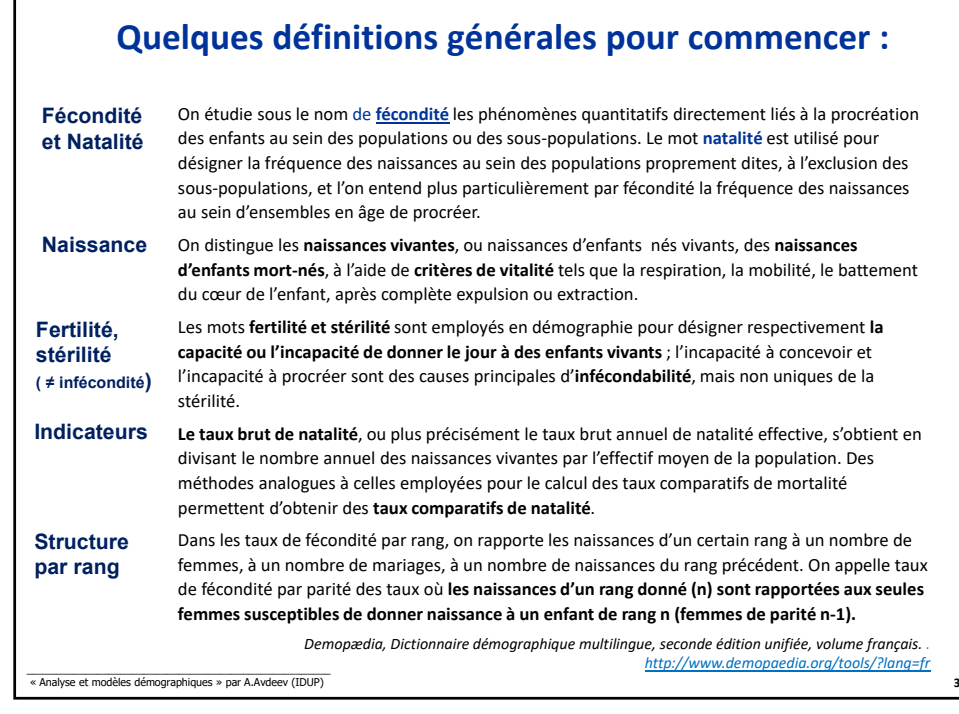

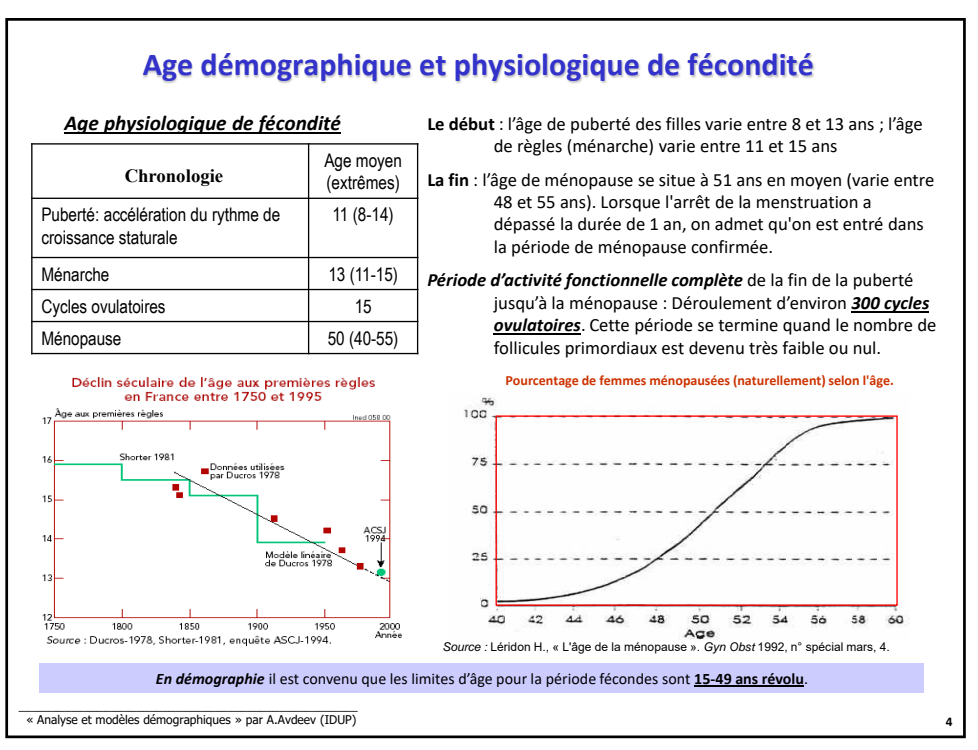

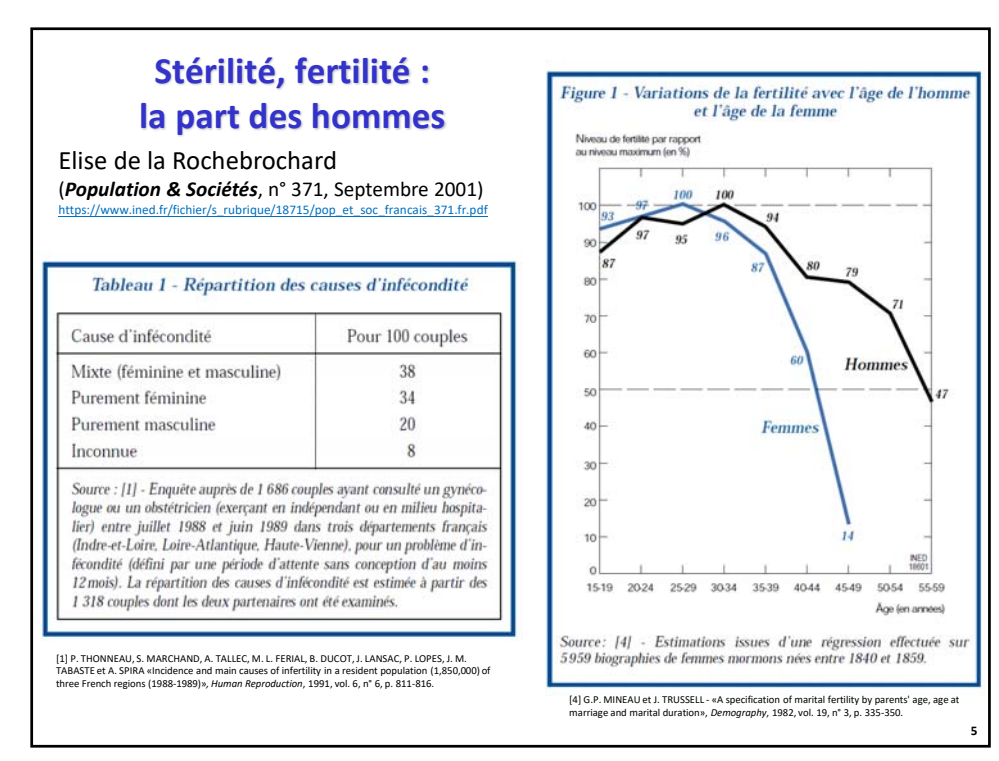

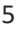

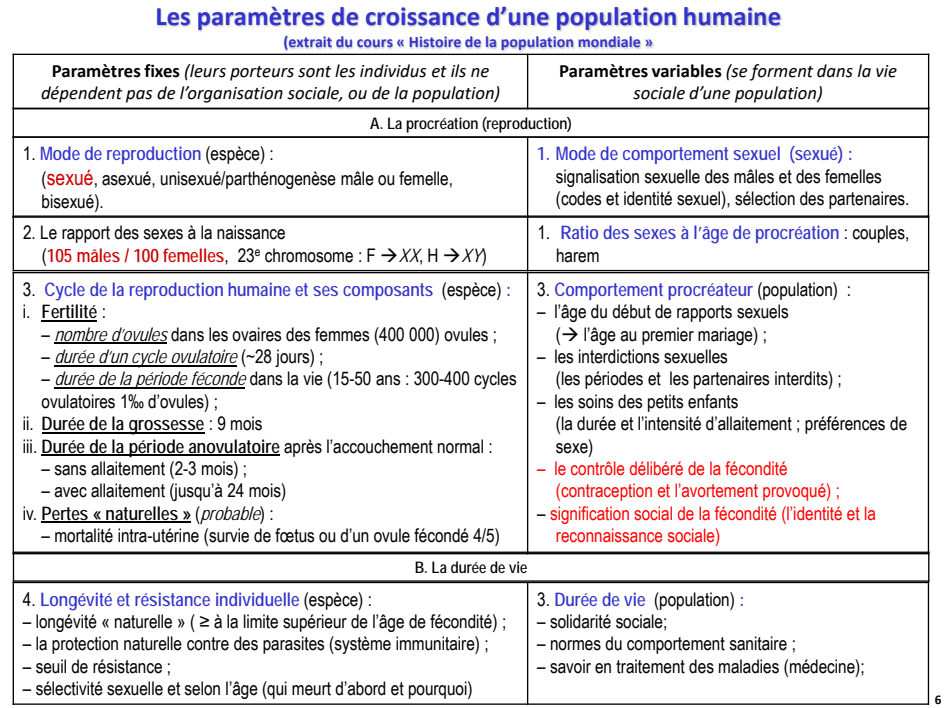

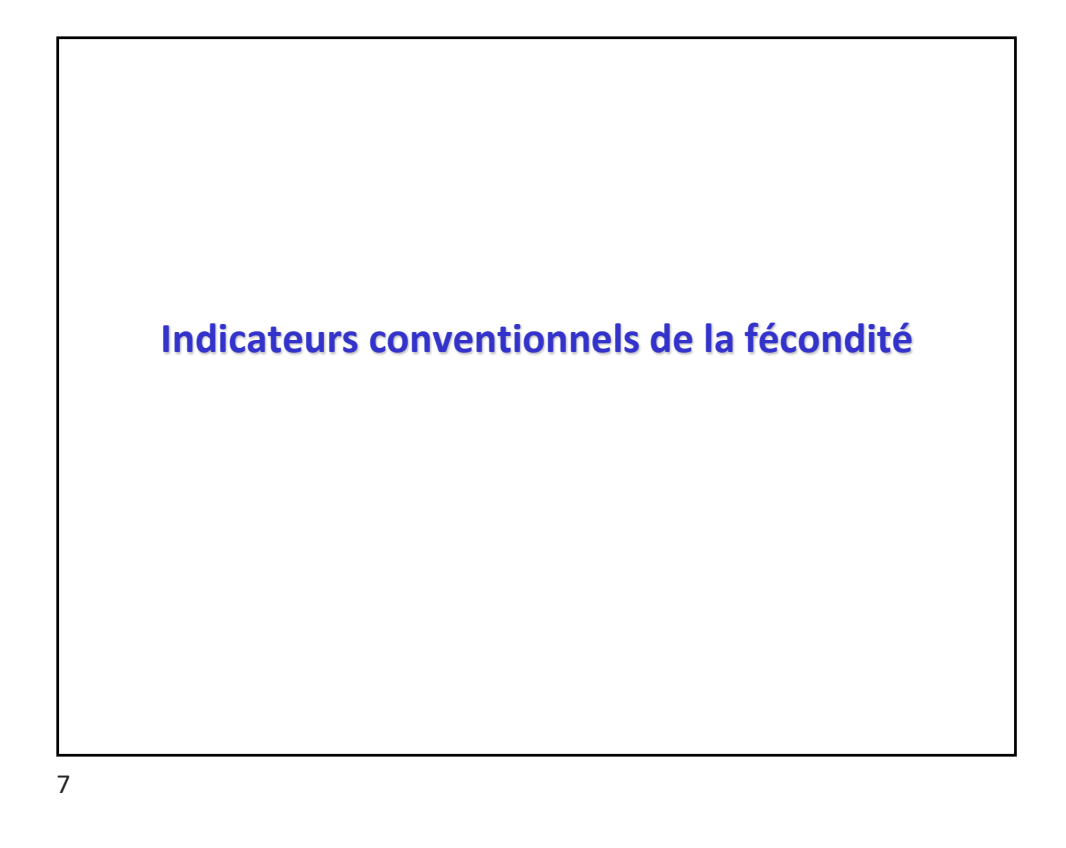

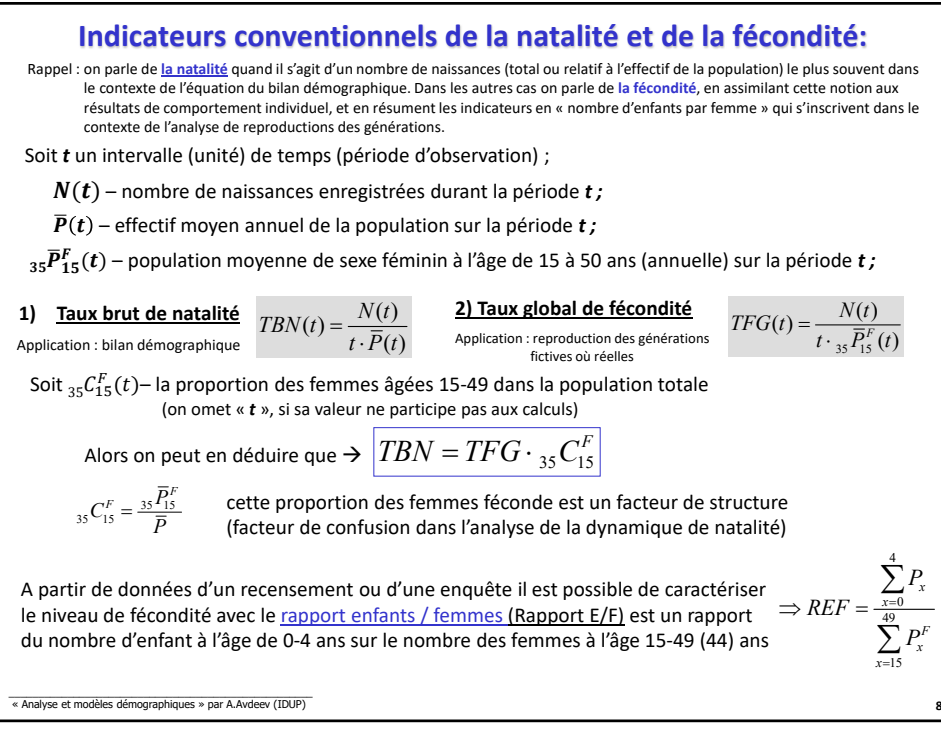

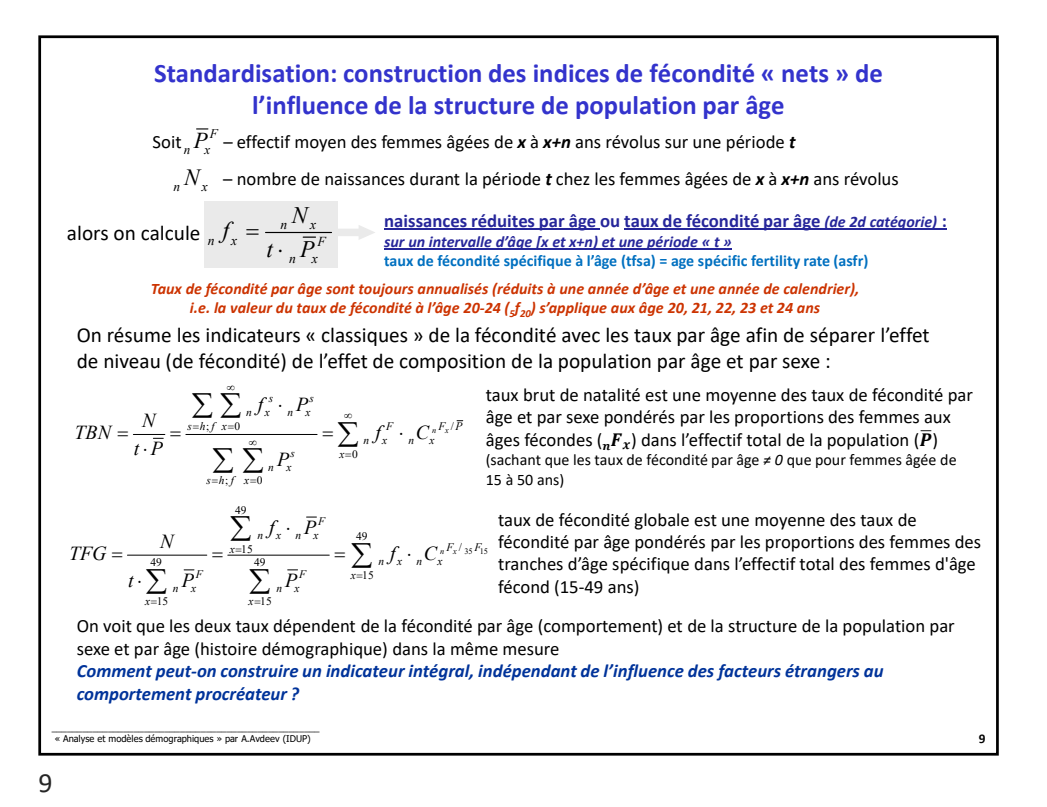

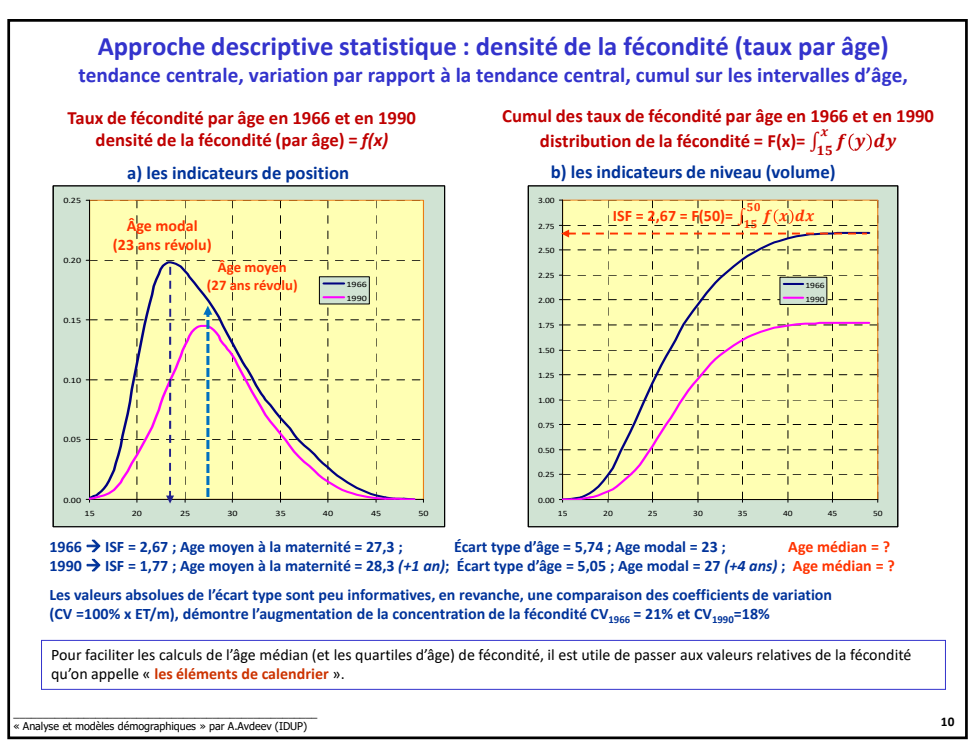

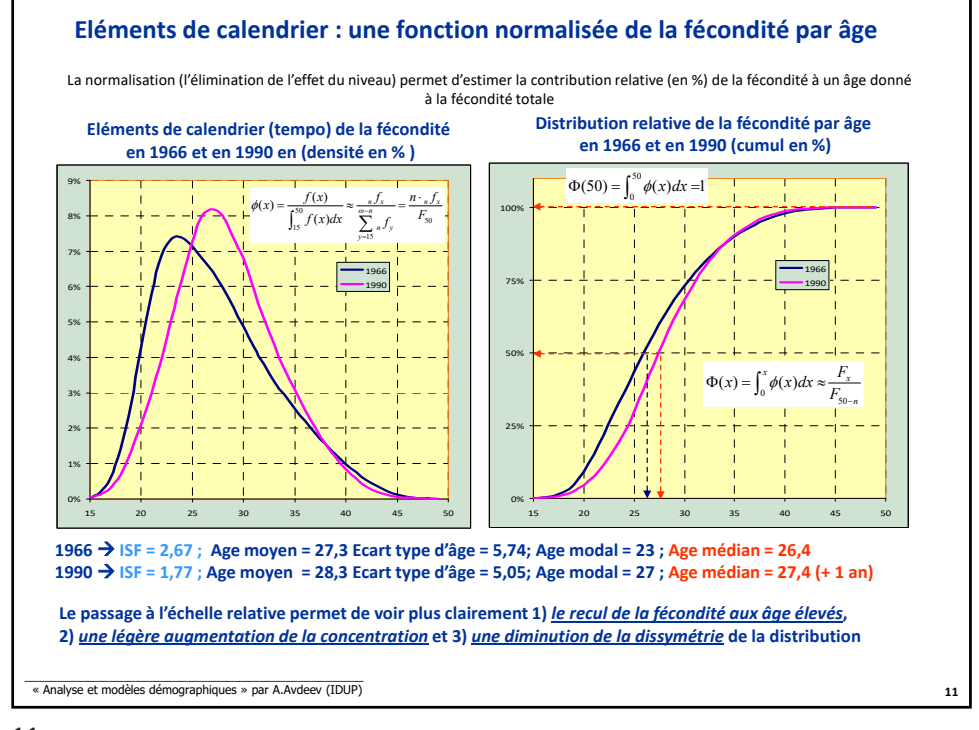

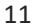

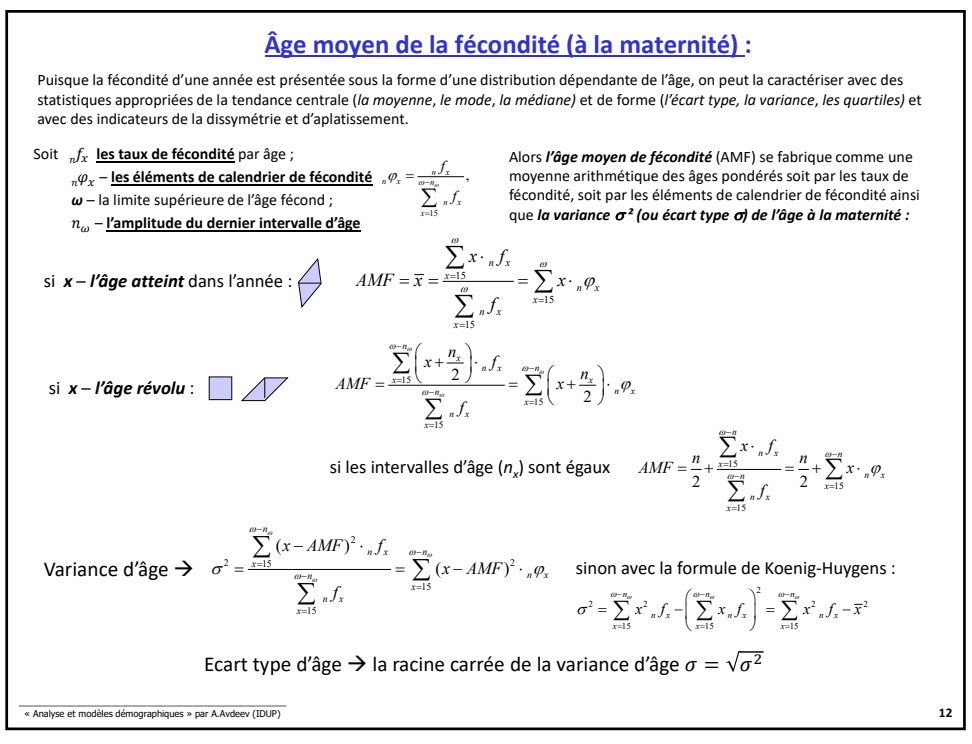

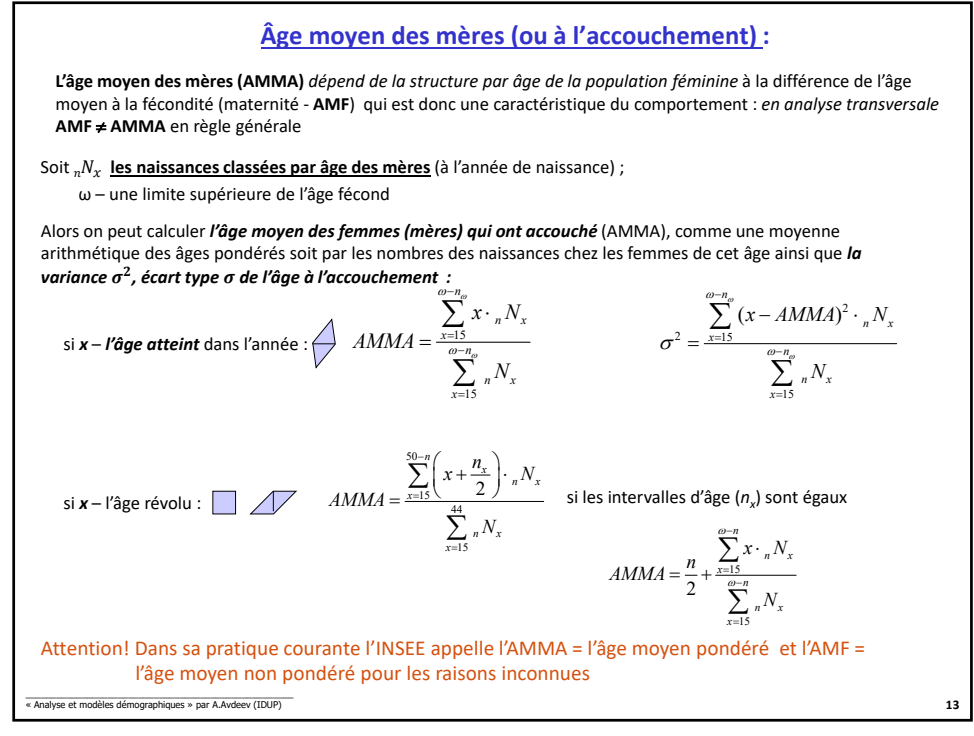

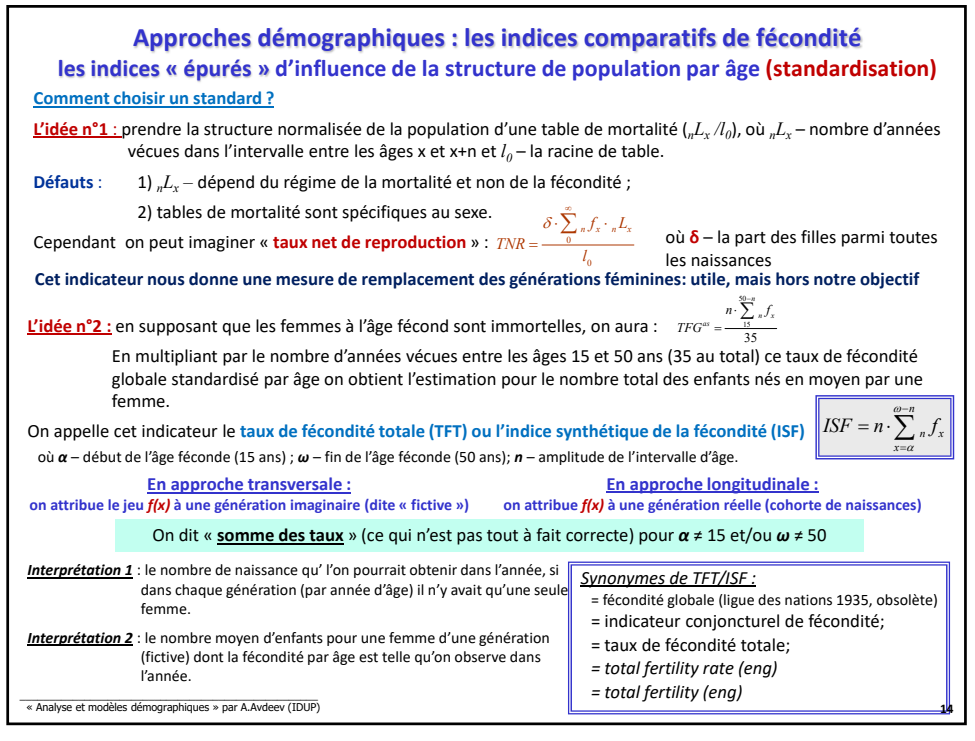

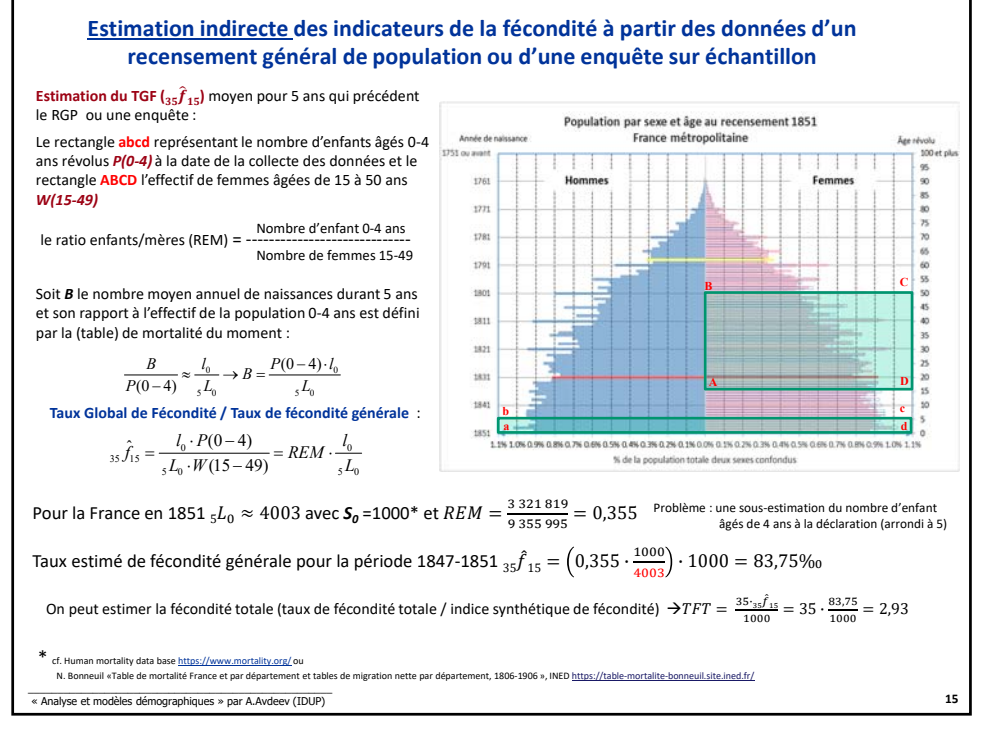

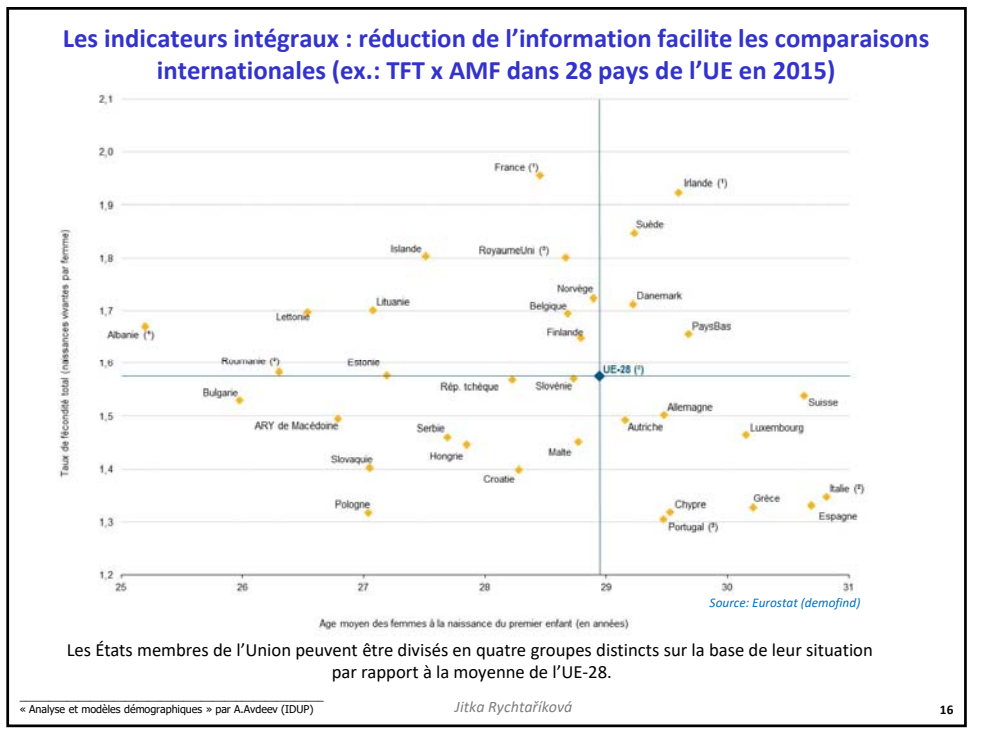

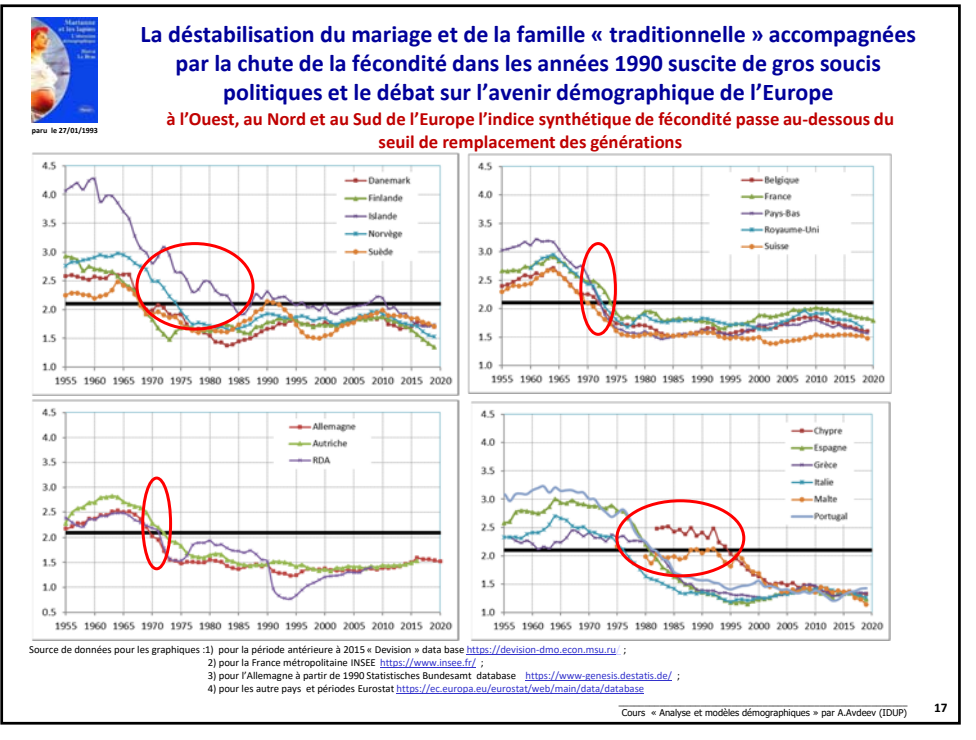

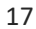

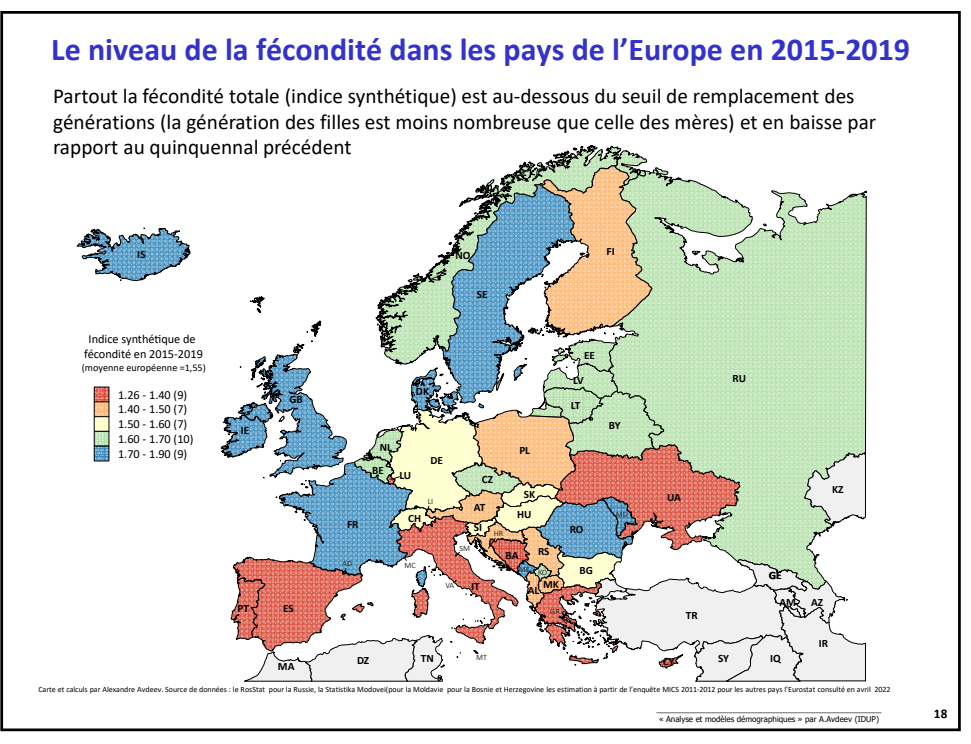

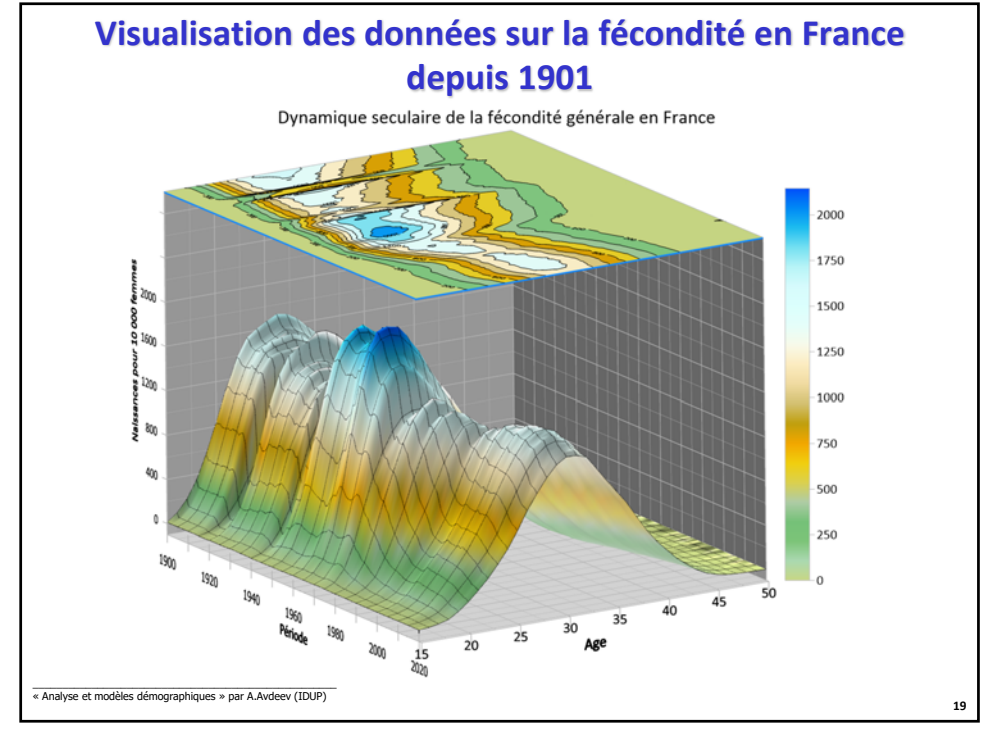

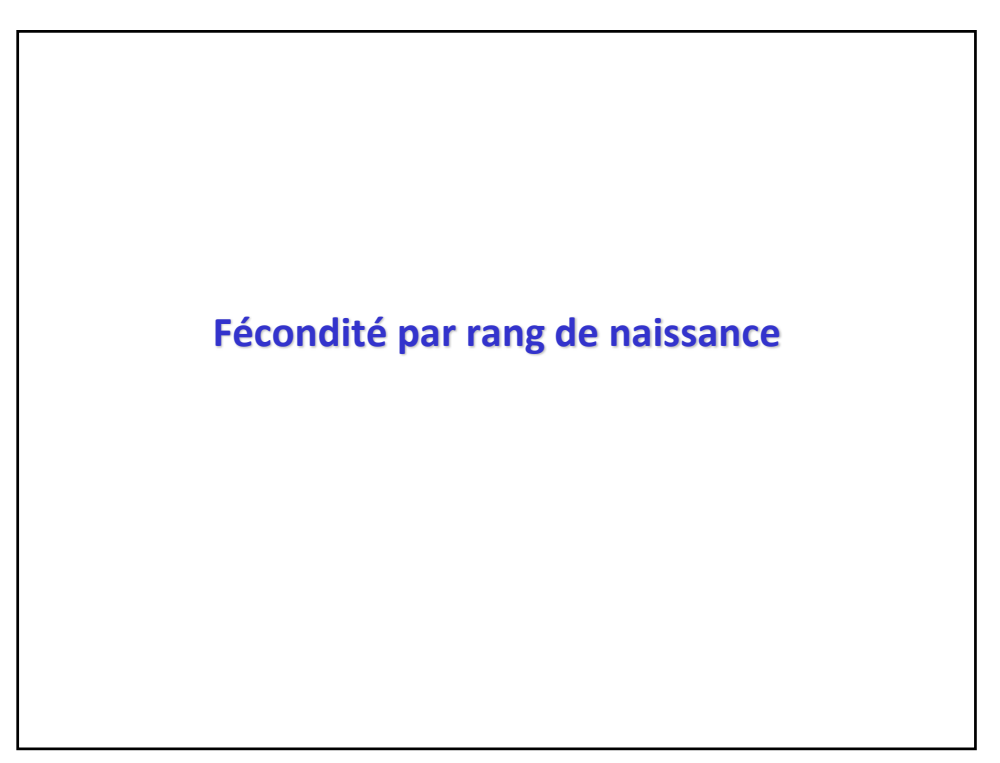

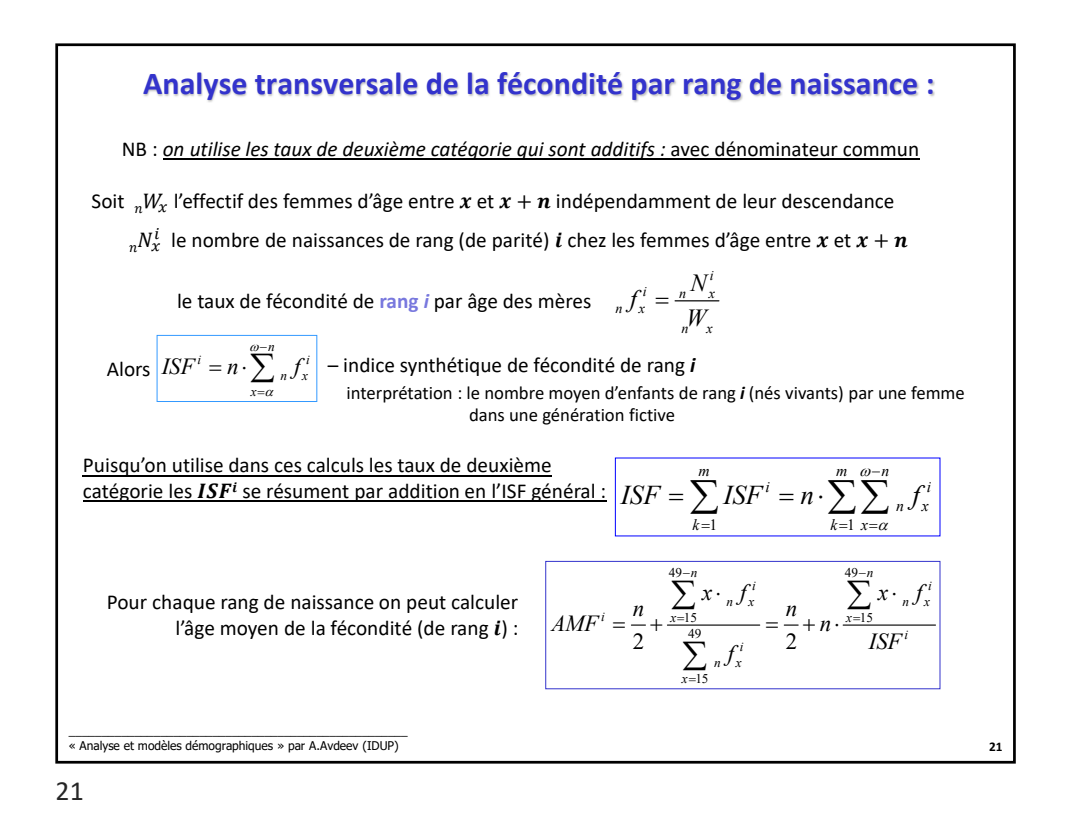

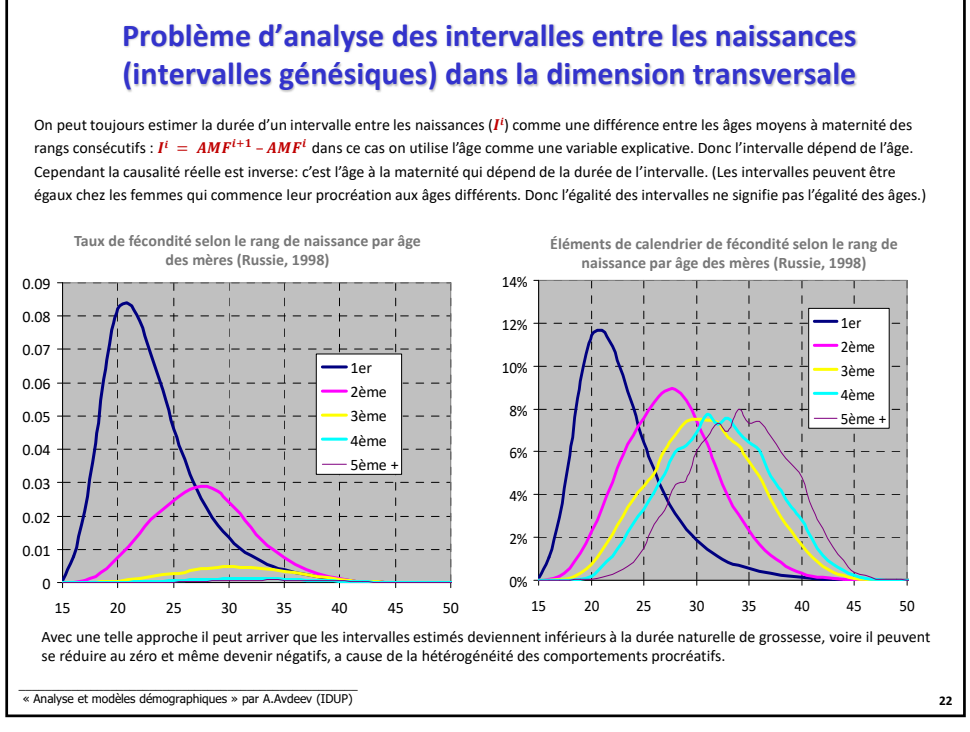

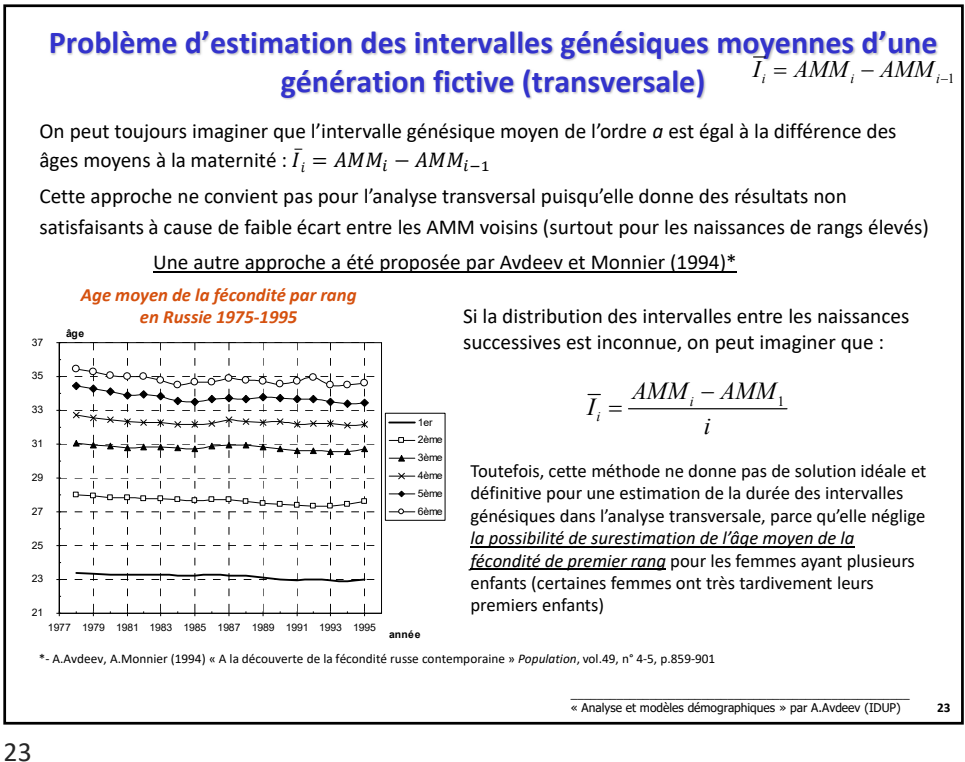

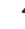

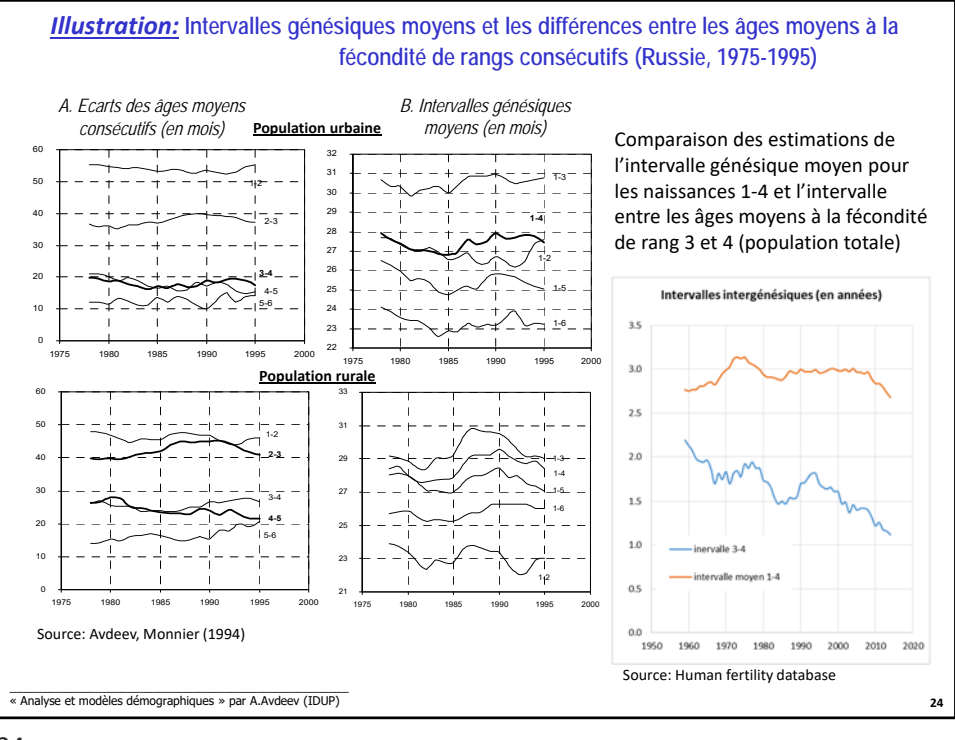

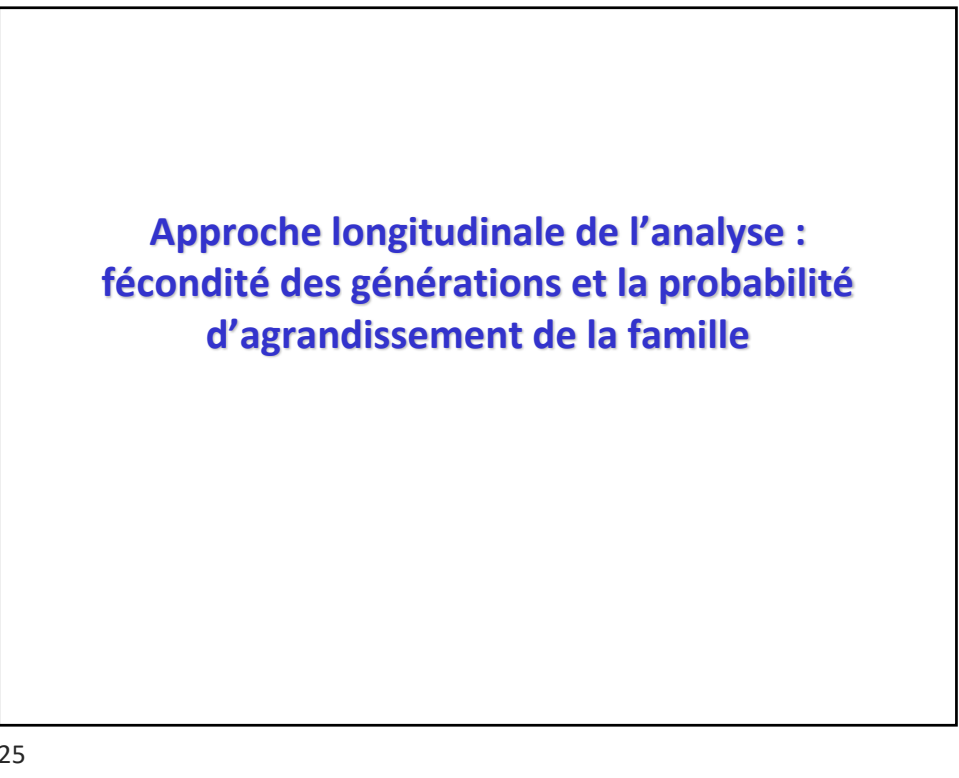

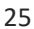

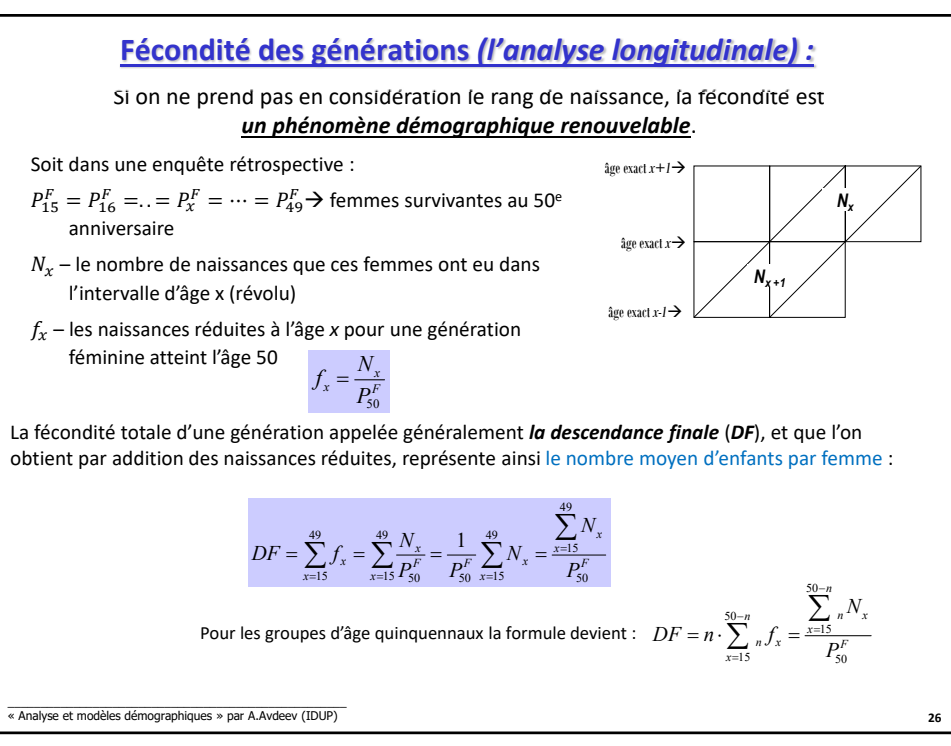

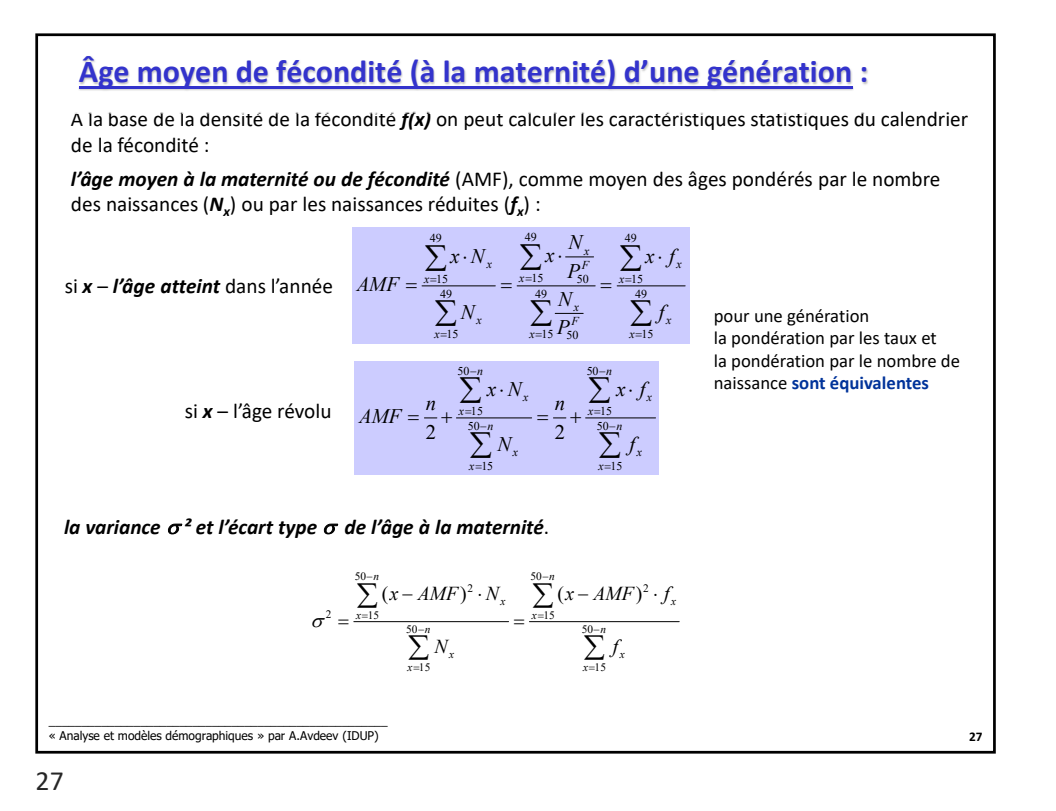

## **Fécondité par rang : événements non renouvelables**

Les enquêtes rétrospectives fournissent l'information nécessaire pour calculer les naissances de rang k réduites à l'âge « x » dont la somme représente la descendance de rang *k* (nombre moyen d'enfants de rang *k*) pour une génération (en fait cette descendance n'est qu'une proportion des femmes ayant *au moins k* enfants à l'âge 50 (celles qui ont connu la naissance de leur *kème* enfant).

Soit DF la descendance finale dans une génération et DF(k) – la descendance (finale) de rang k

$$
DF(k) = \sum_{x=15}^{49} f_x(k) \qquad \text{et } DF = DF(1) + DF(2) + ... + DF(k) + ... + DF(m)
$$

49 15

par conséquent  $DF = \sum_{k=0}^{m} \sum_{x=15}^{49}$  $DF = \sum_{k=0} \sum_{x=15} f_x(k)$ 

 $(k)$  la descendance finale est la double somme des taux de fécondité par âge et par rangs.

*DF(k) < 1*, bien que la descendance finale de rang k puisse théoriquement être égale à 1 (toutes les femmes ont *kème* enfant), mais telle situation est peu probable à cause de l'infécondité pathologique etc.

On voit que la DF d'une génération réelle est un équivalent de ISF (ou TFT) d'une génération fictive.

\_\_\_\_\_\_\_\_\_\_\_\_\_\_\_\_\_\_\_\_\_\_\_\_\_\_\_\_\_\_\_\_\_\_\_\_\_\_\_\_\_\_\_\_\_\_\_\_\_\_\_\_ « Analyse et modèles démographiques » par A.Avdeev (IDUP)

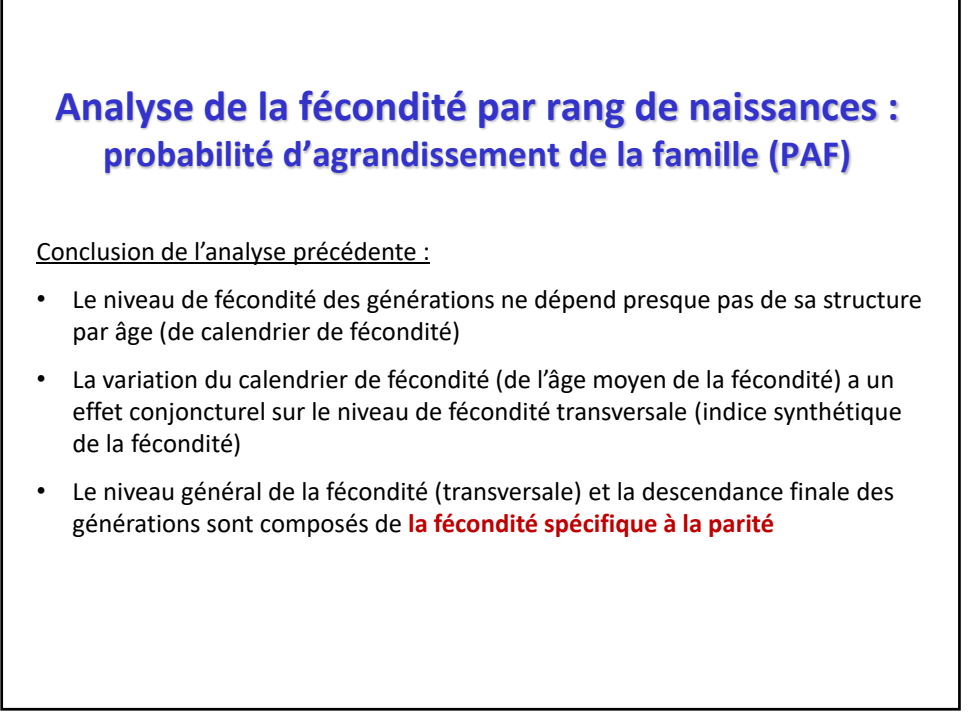

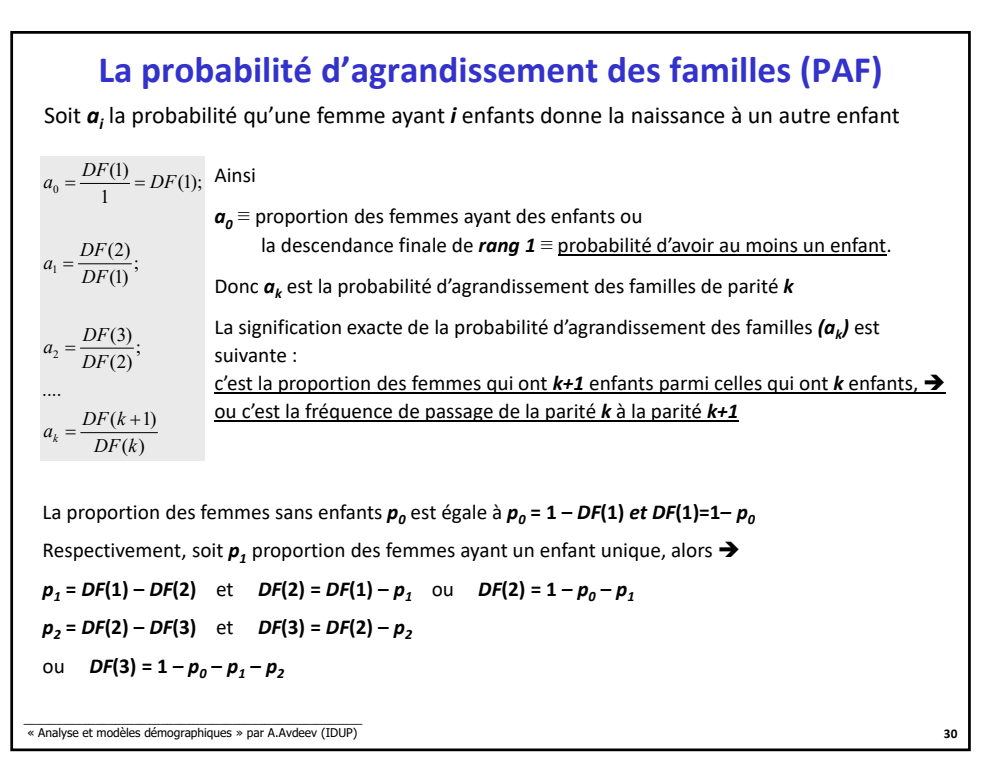

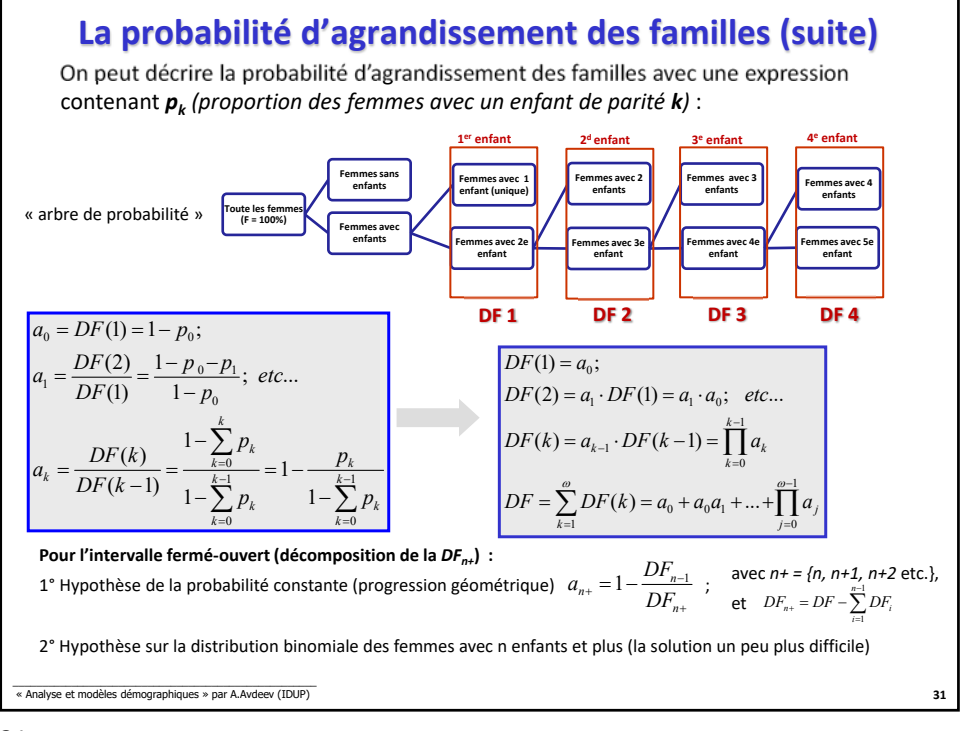

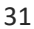

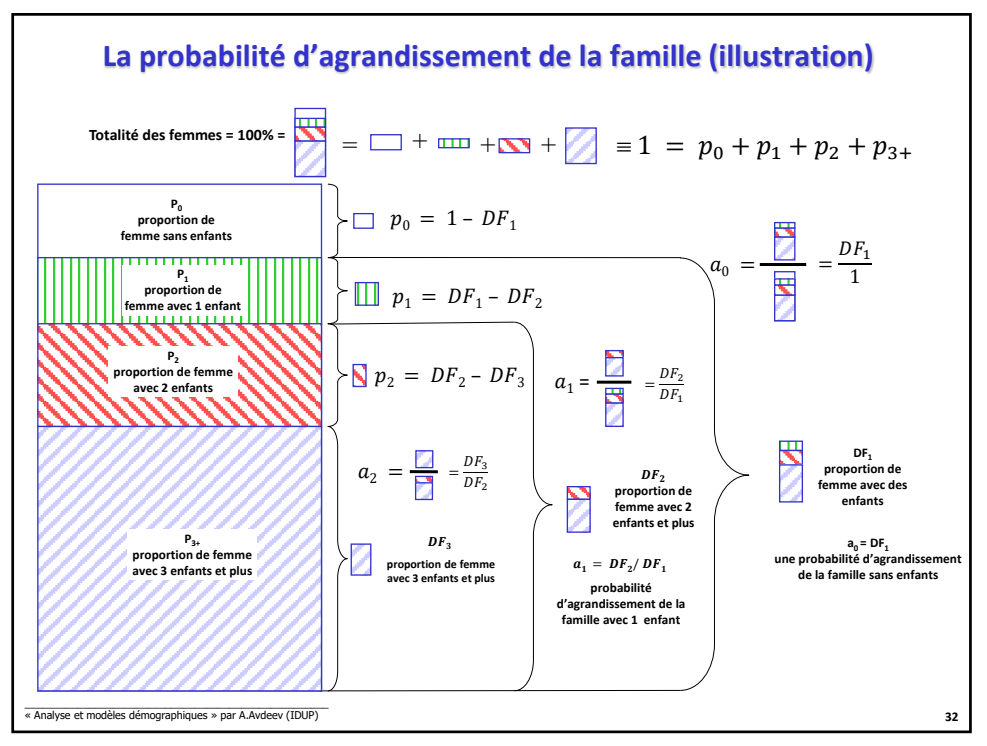

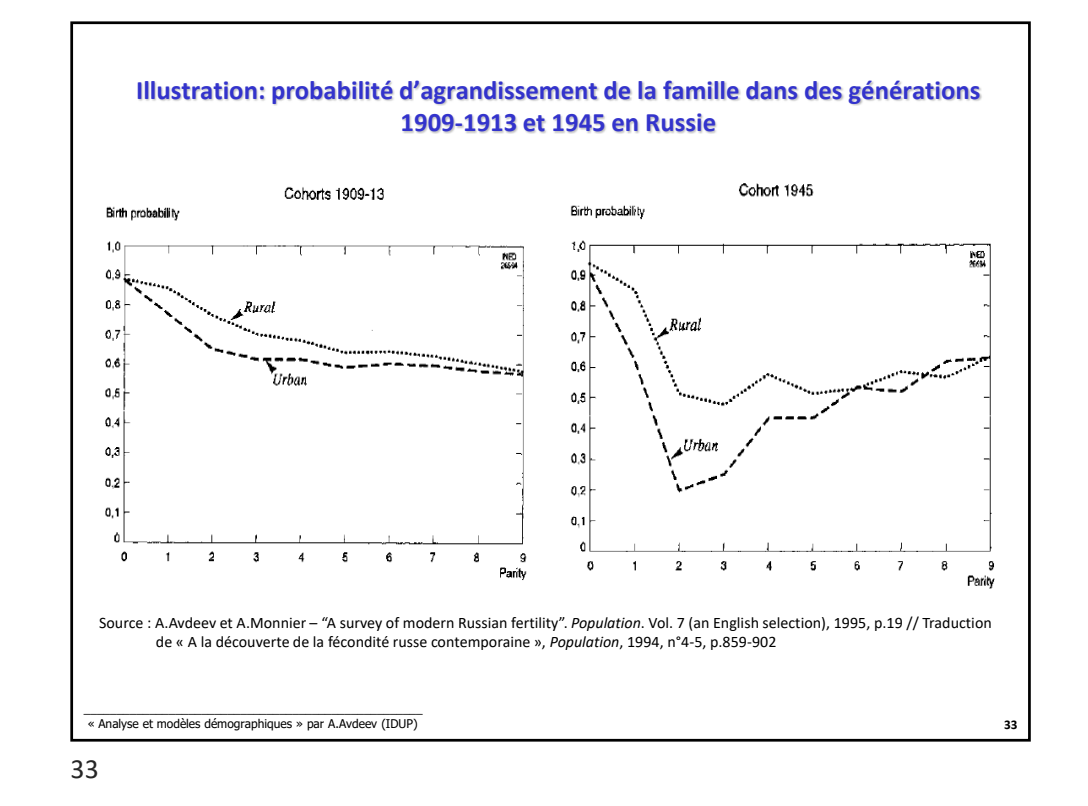

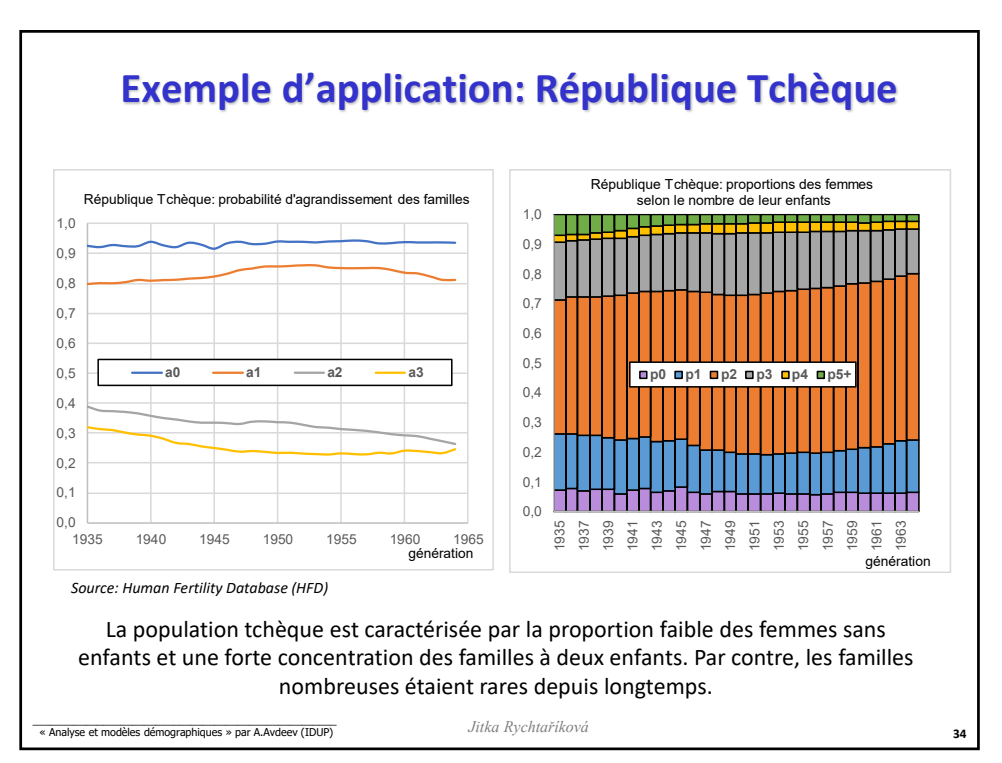

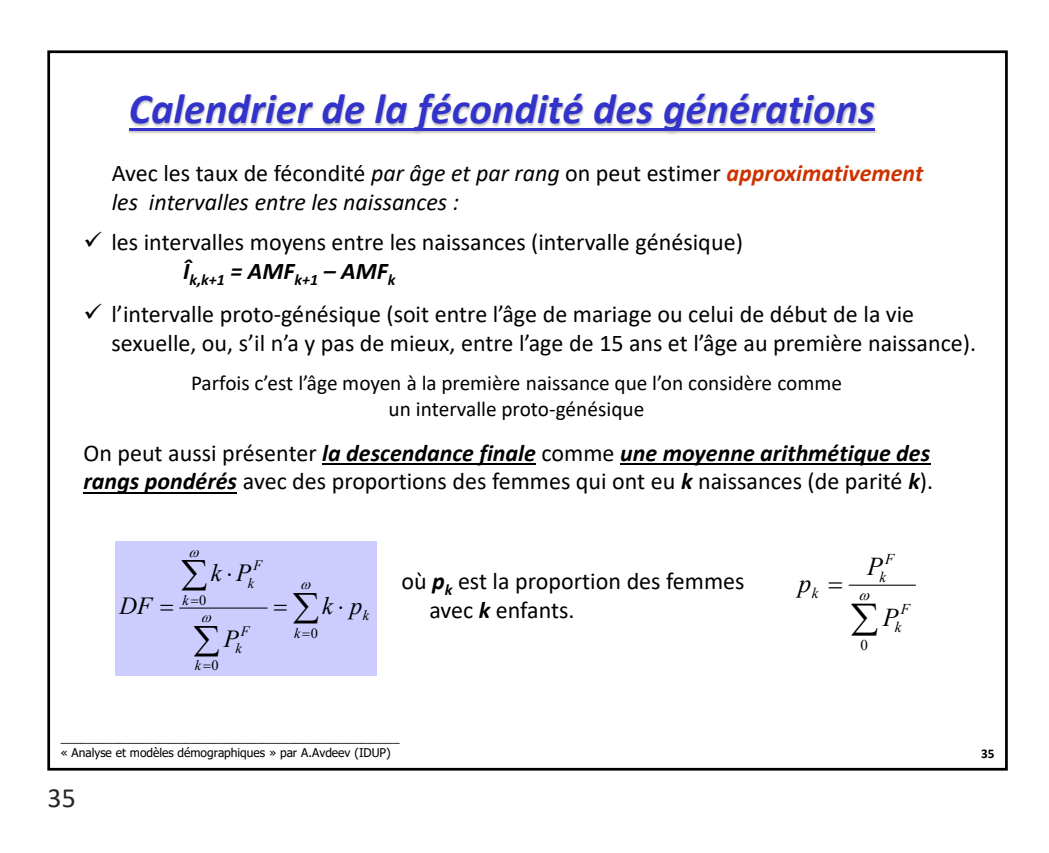

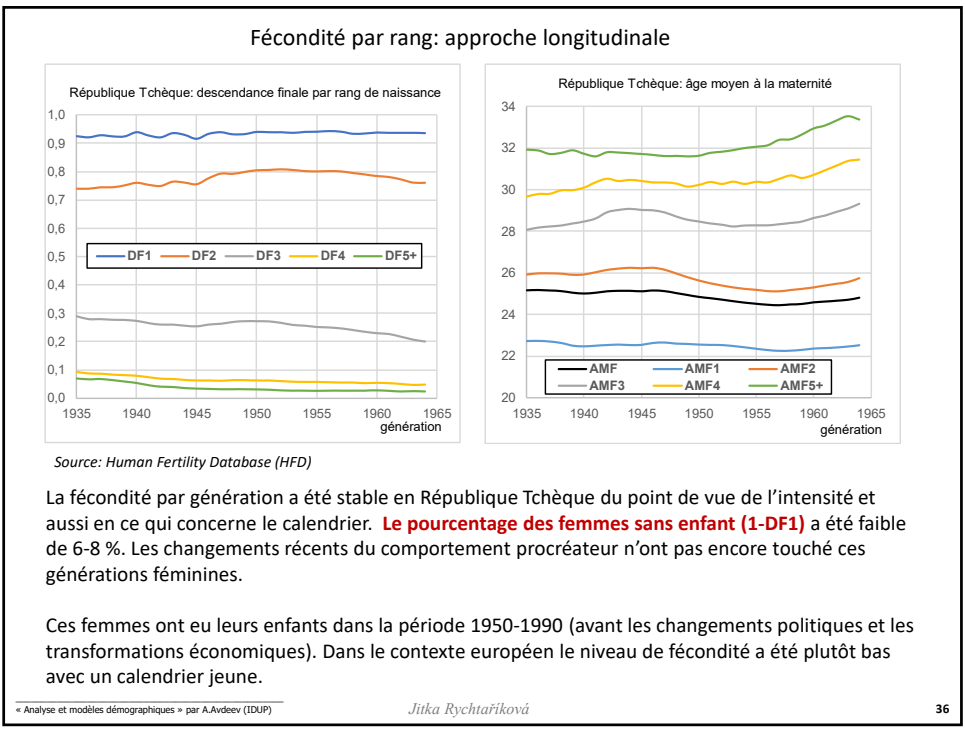

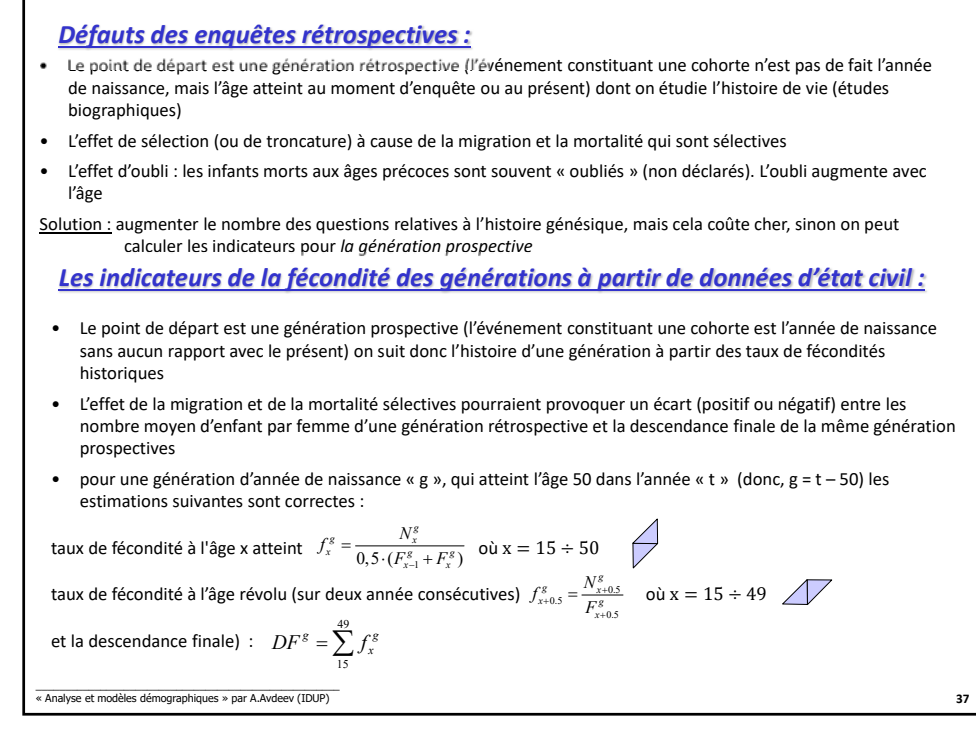

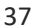

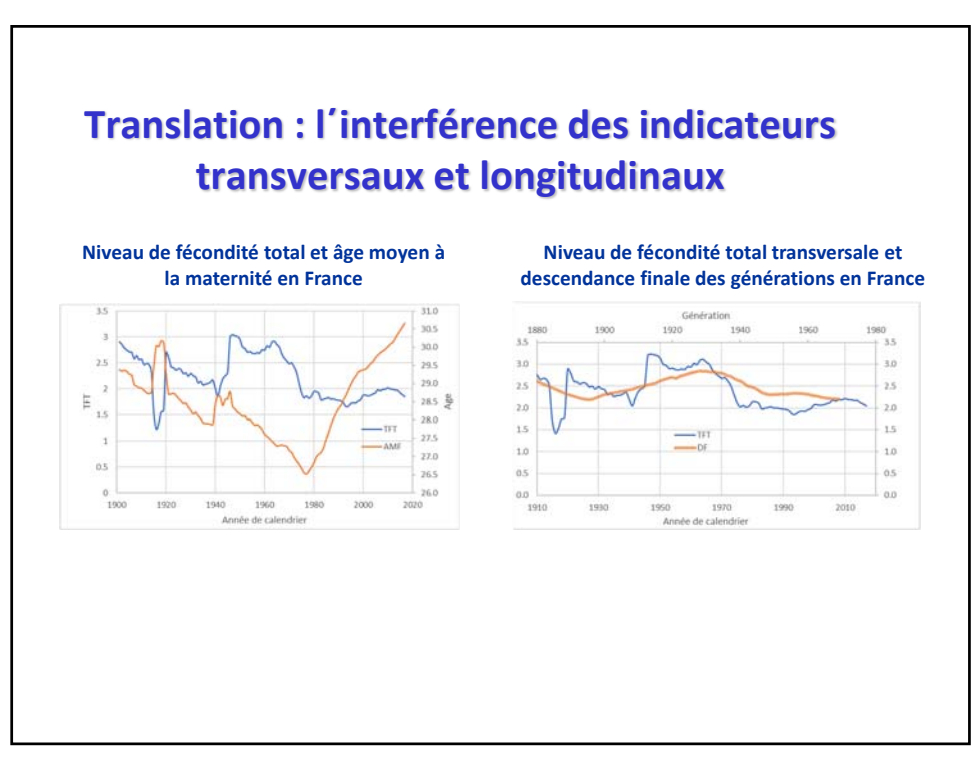

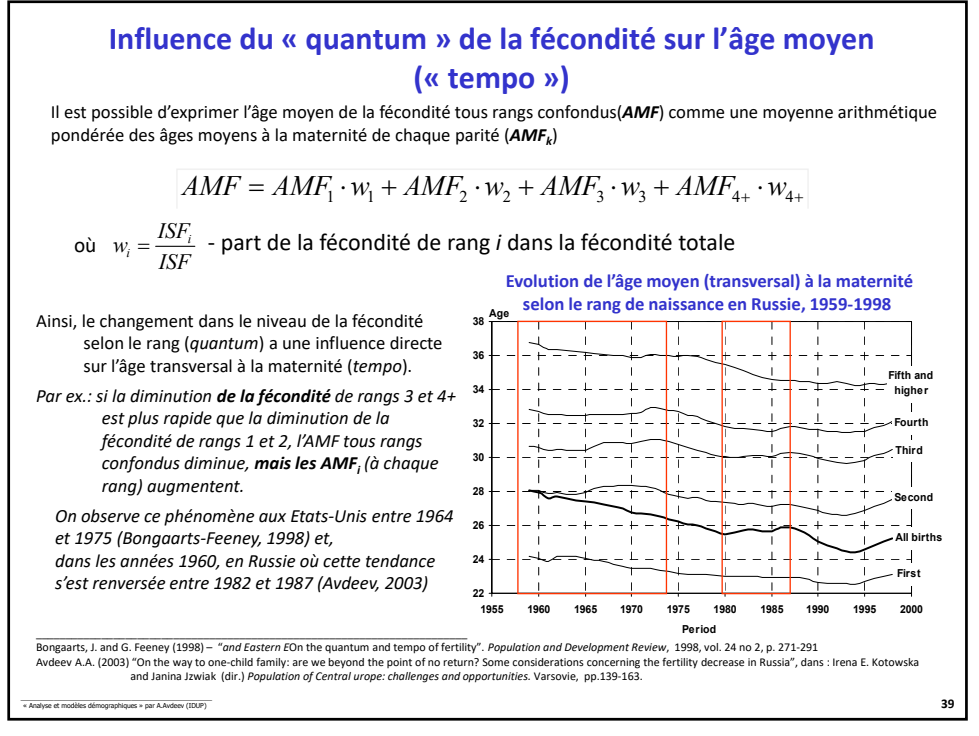

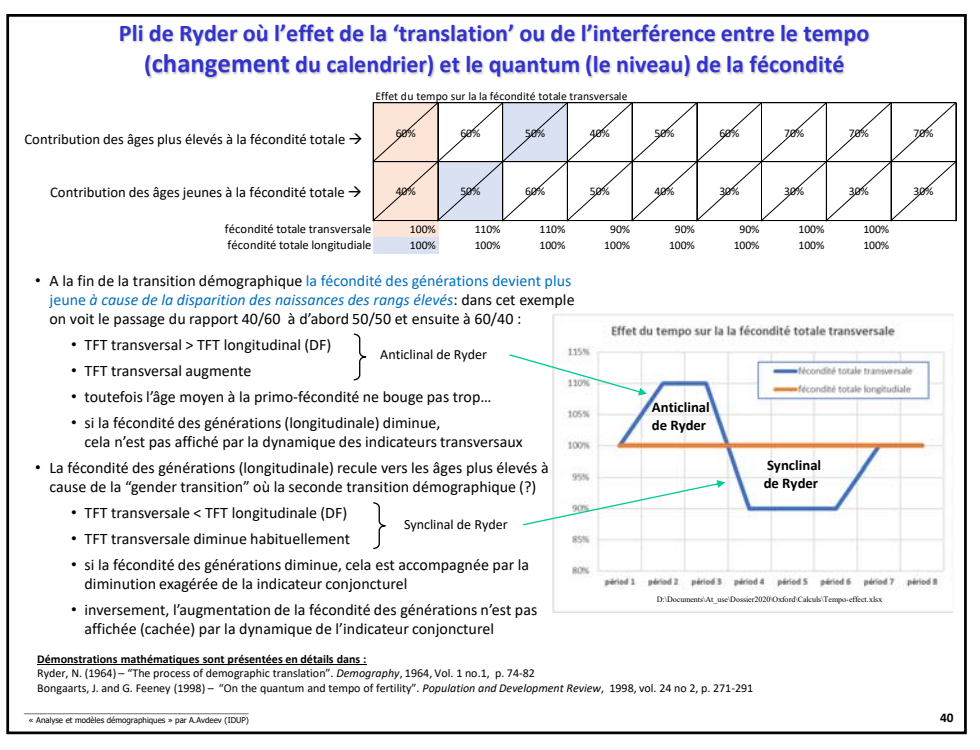

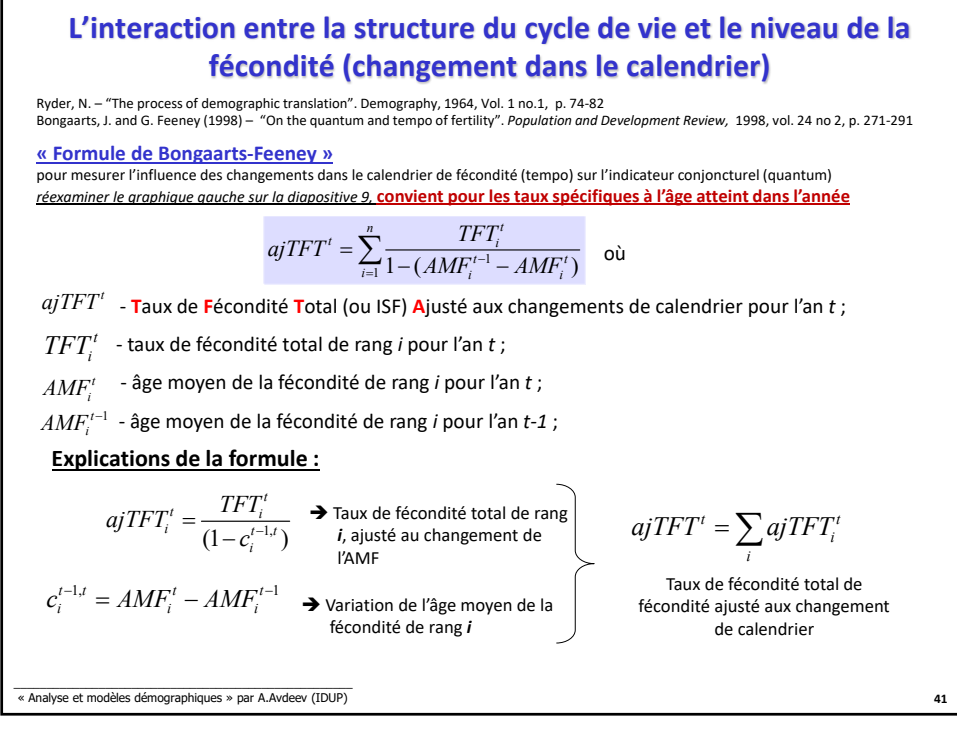

## **Formule de Bongaarts –Feeney précisée pour les taux spécifiques à l'âge révolu** Si on suppose que *l'AMF* varie entre le début et la fin de l'année d'étude (au cours de l'année *t*), on peut quantifier cette variation comme le suit : La méthode d'ajustement proposée par Bongaarts et Feeney (1998) estime le taux de fécondité totale (alias l'indice synthétique de fécondité) en l'absence de modifications de calendrier dues à l'anticipation ou au report des naissances. On le calcule, séparément pour chaque rang de naissance, par la formule (taux de deuxième catégorie; AMF à partir des taux de deuxième catégorie) : *ajTFTt* **– T**aux de Fécondité Totale **aj**usté au changement de l'AMF par rang de naissance dans l'année **t** Ainsi dans ces calculs *ri* se fabrique comme une différence des âges moyens à la maternité de rang *i* de l'année *t-1* et *t+1* et la formule de Bongaarts-Feeney se précise:  $ajTFT<sup>t</sup> = \sum_{i} ajTFT<sub>i</sub>$ 1  $ajTFT_i^t = \frac{TFT_i^t}{1-r_i}$  aj $TFT_i^t$  – Taux de Fécondité Totale de rang *i* ajusté au changement de l'AMF de ce rang de naissance dans l'année t ce rang de naissance dans l'année **t**  $r_i = 0, 5 \cdot (AMF_i^{t-1} + AMF_i^t) - 0, 5 \cdot (AMF_i^t + AMF_i^{t+1}) = \frac{AMF_i^{t-1} - AMF_i^{t+1}}{2}$  $\vec{H}$  1 – 0,5  $\cdot$  (  $AMF_i^{t-1}$  –  $AMF_i^{t+1})$  $a_j TFT' = \sum_{i=1}^n \frac{TFT_i'}{1-0, 5 \cdot (AMF_i'^{-1} - AMF_i'^{-1})}$ Cependant cette précision bien qu'elle soit irréprochable du point de vue mathématique demande d'allonger la période d'observation de deux à trois ans pour quantifier l'influence du changement de calendrier (du tempo) sur le niveau de fécondité (quantum). Dans l'analyse de la conjoncture démographique il est dont possible d'utiliser la formule approximative (cf. diapositive précédente) \_\_\_\_\_\_\_\_\_\_\_\_\_\_\_\_\_\_\_\_\_\_\_\_\_\_\_\_\_\_\_\_\_\_\_\_\_\_\_\_\_\_\_\_\_\_\_\_\_\_\_\_ « Analyse et modèles démographiques » par A.Avdeev (IDUP) **42**

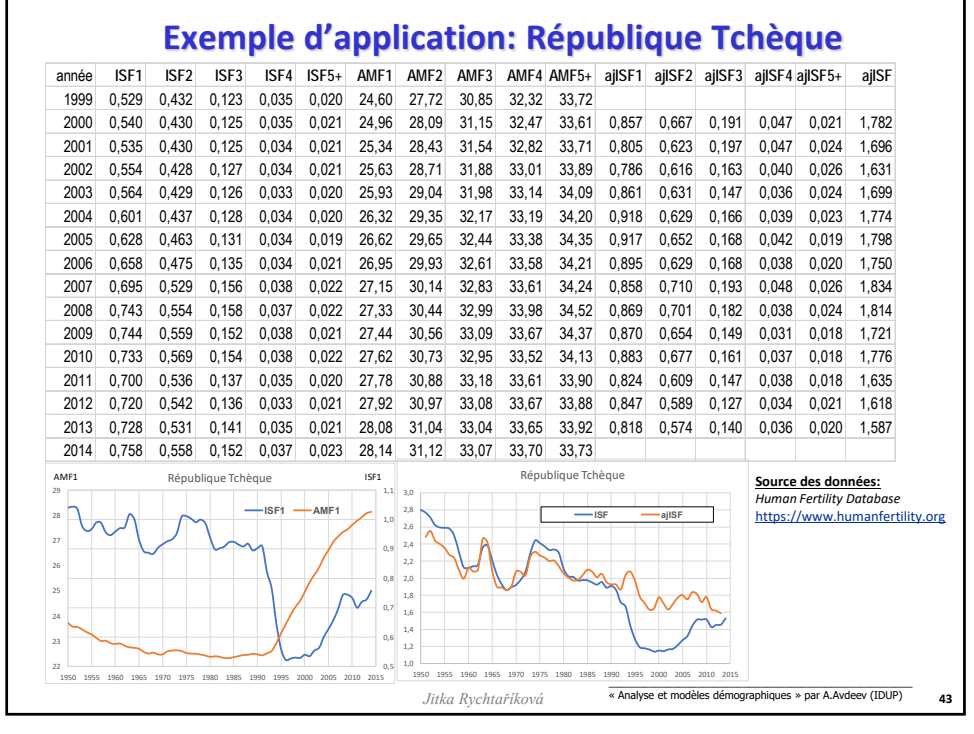

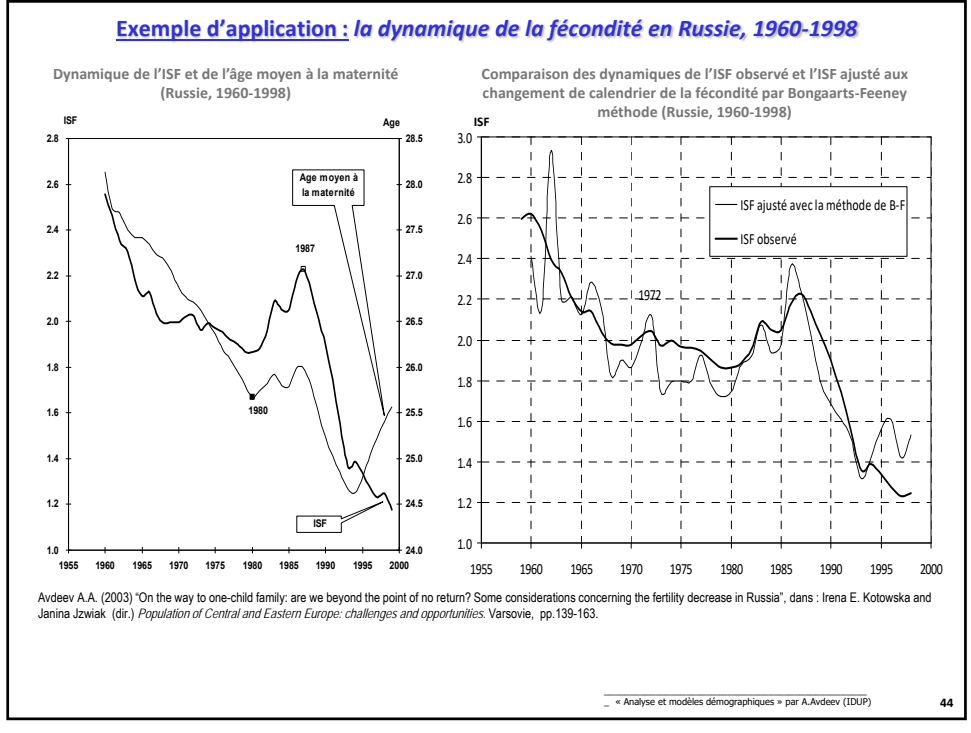

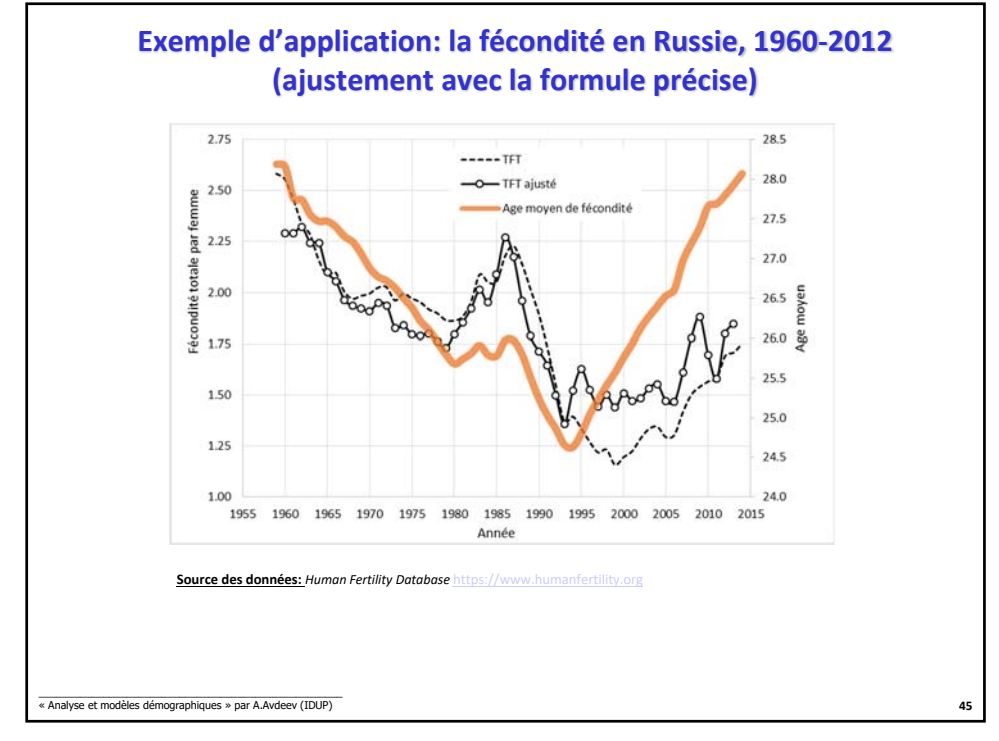

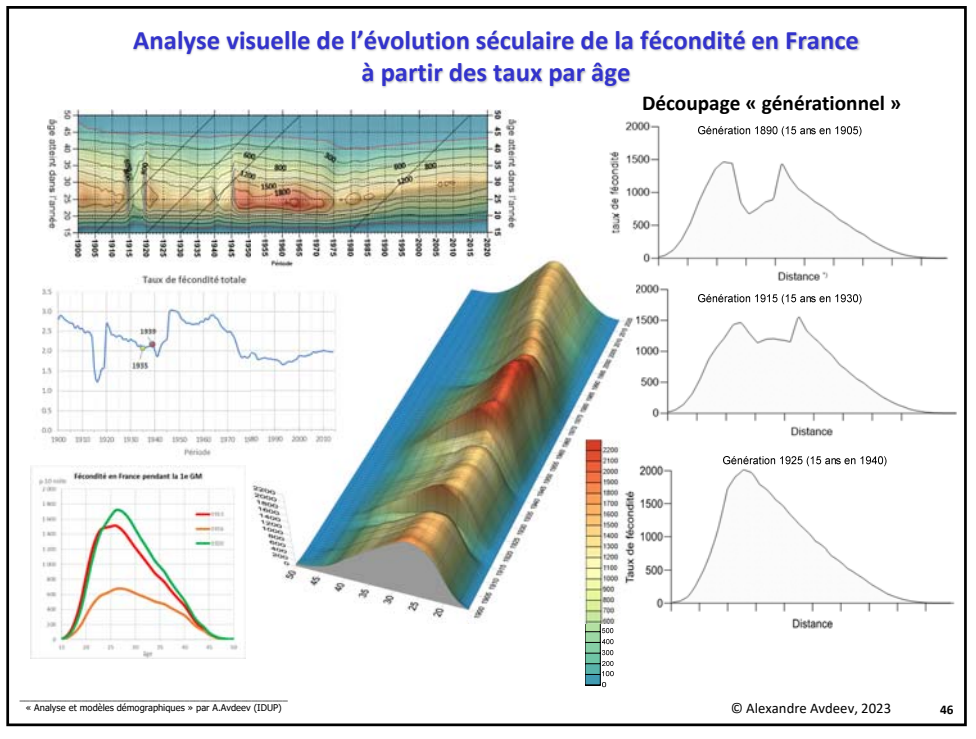

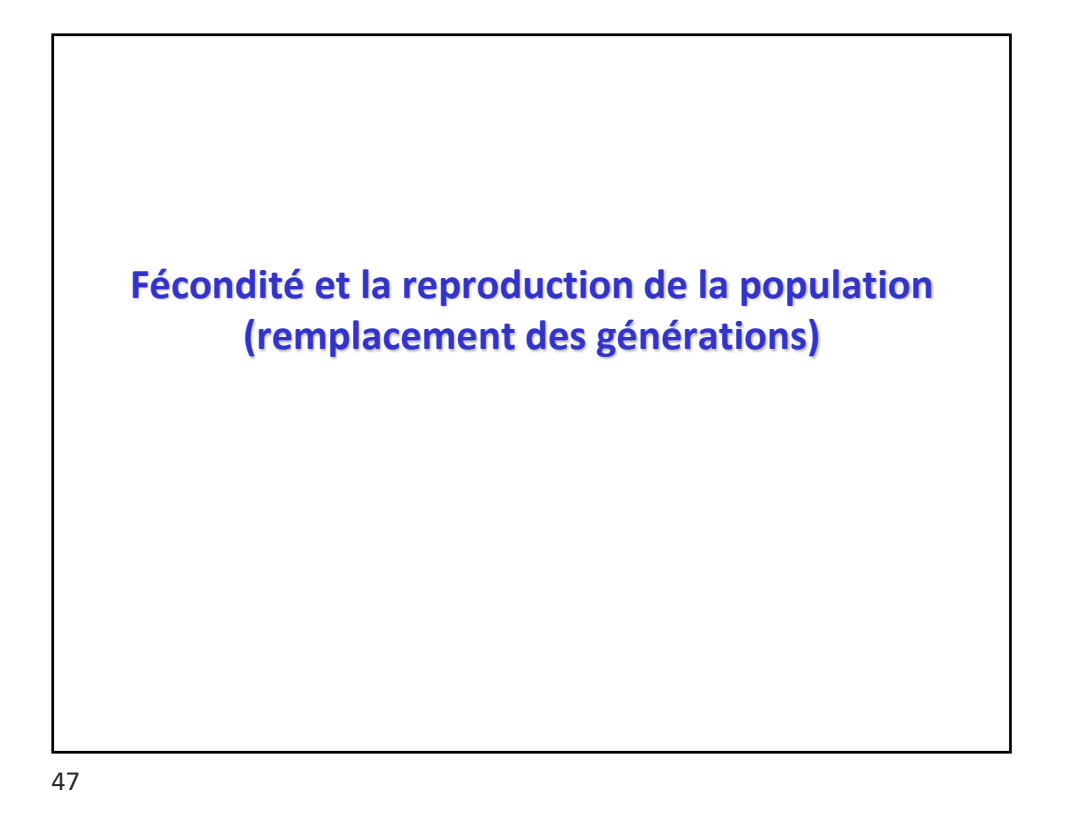

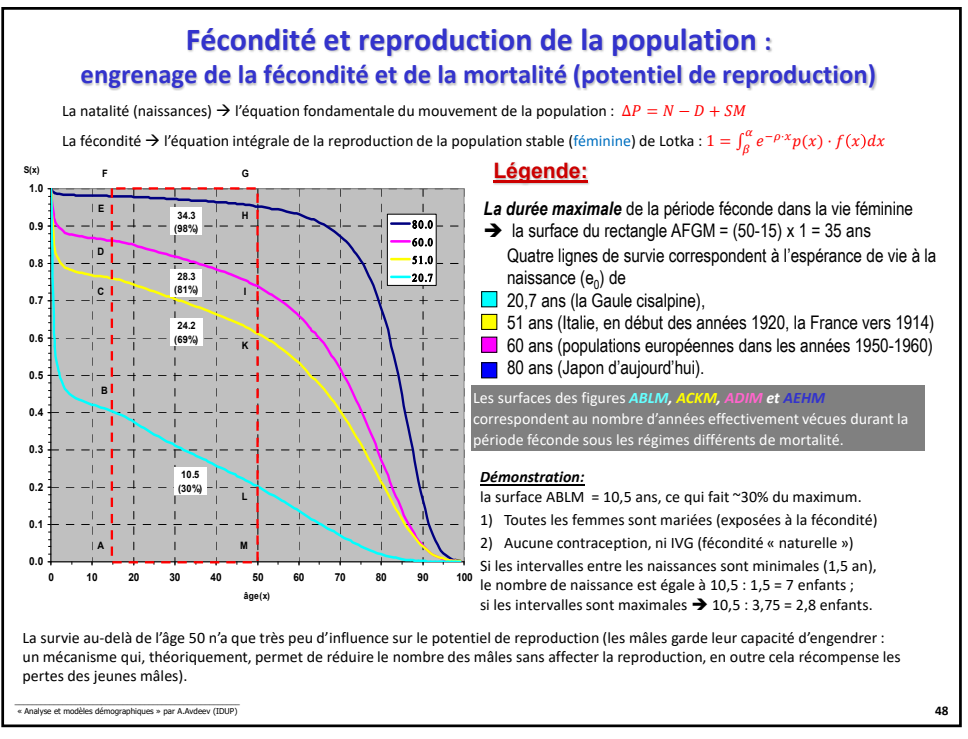

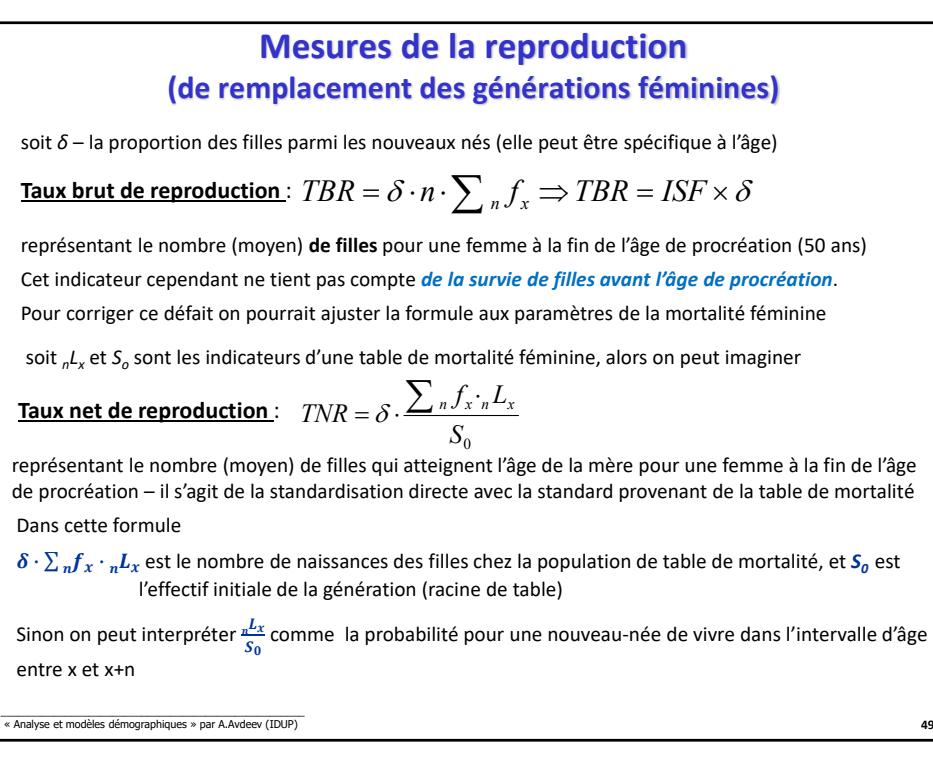

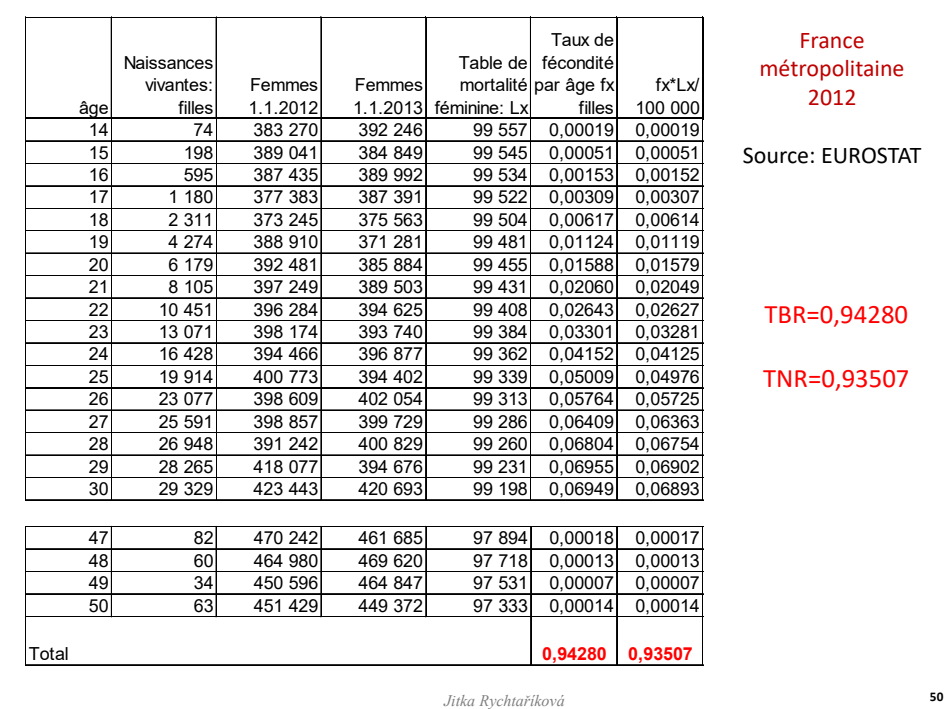

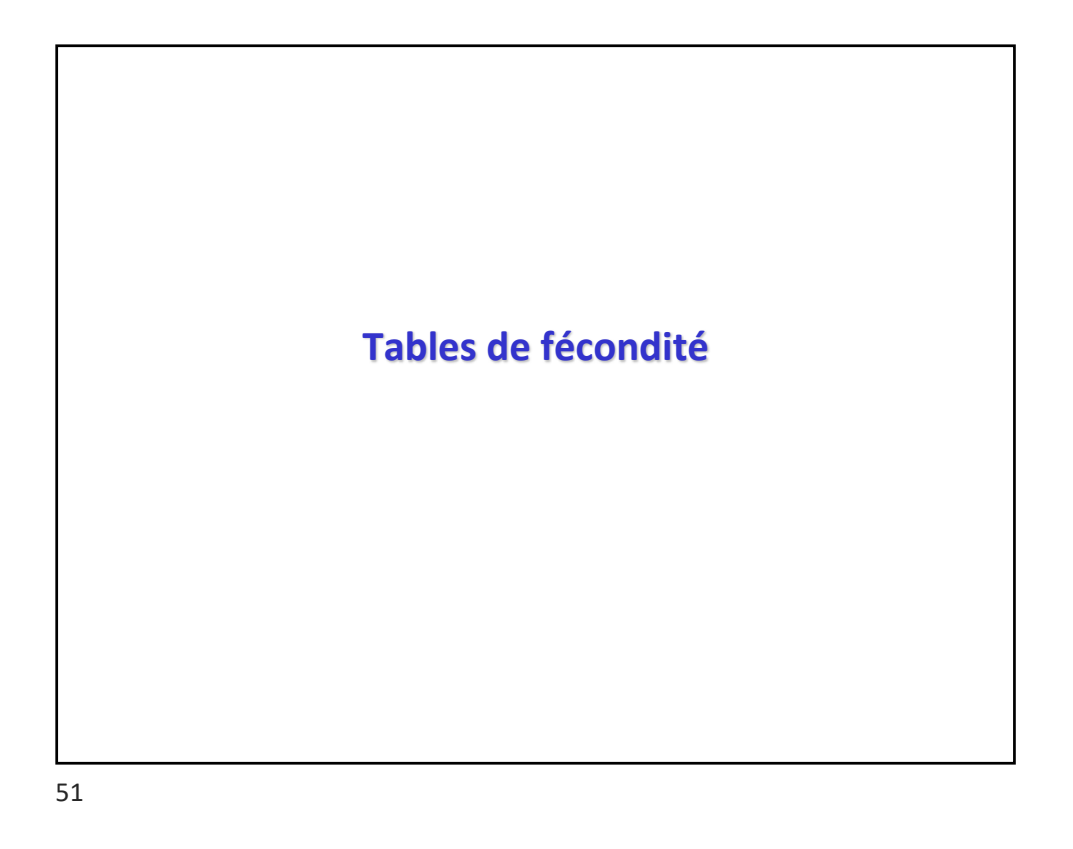

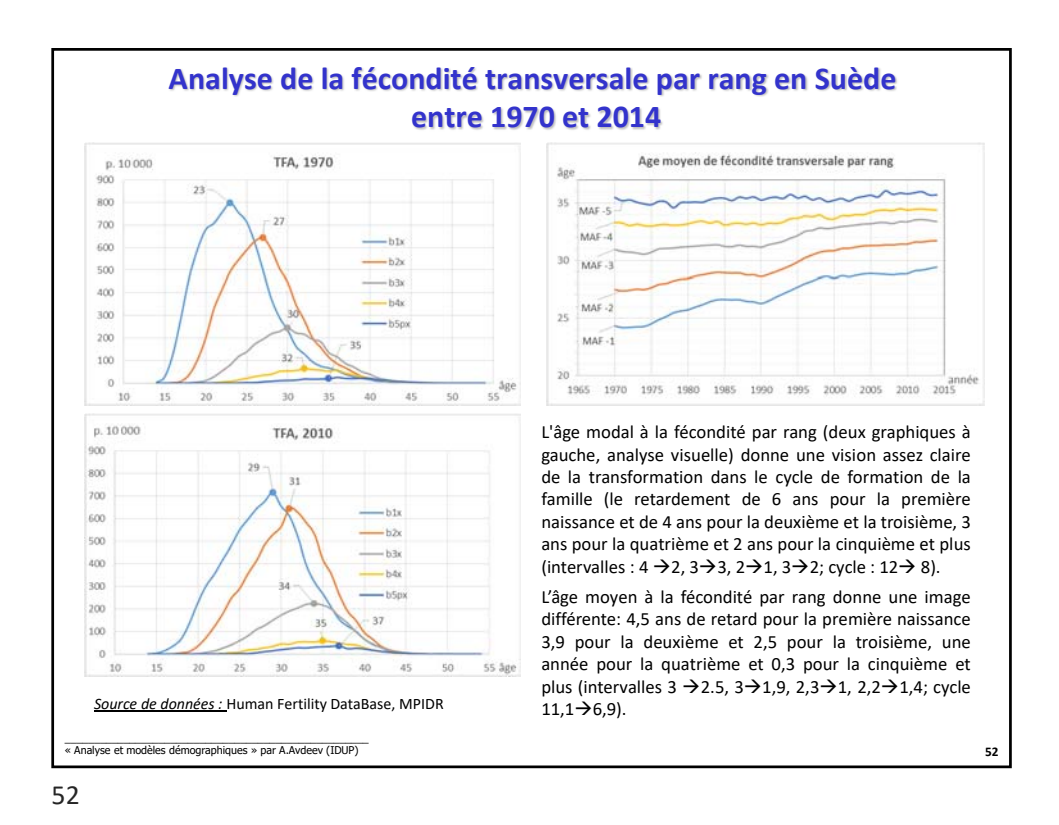

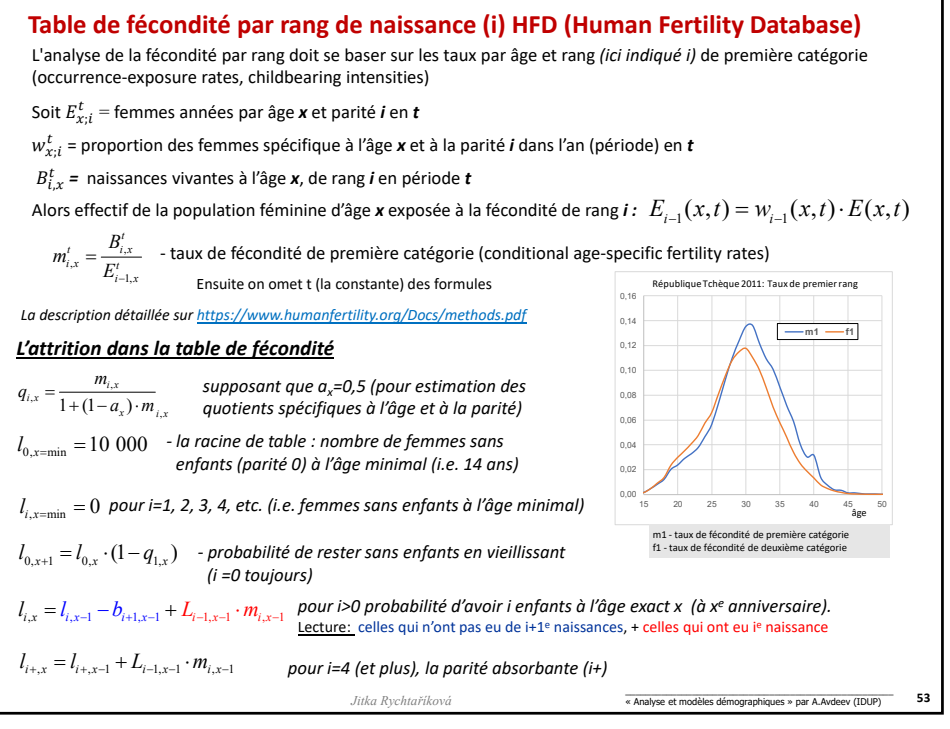

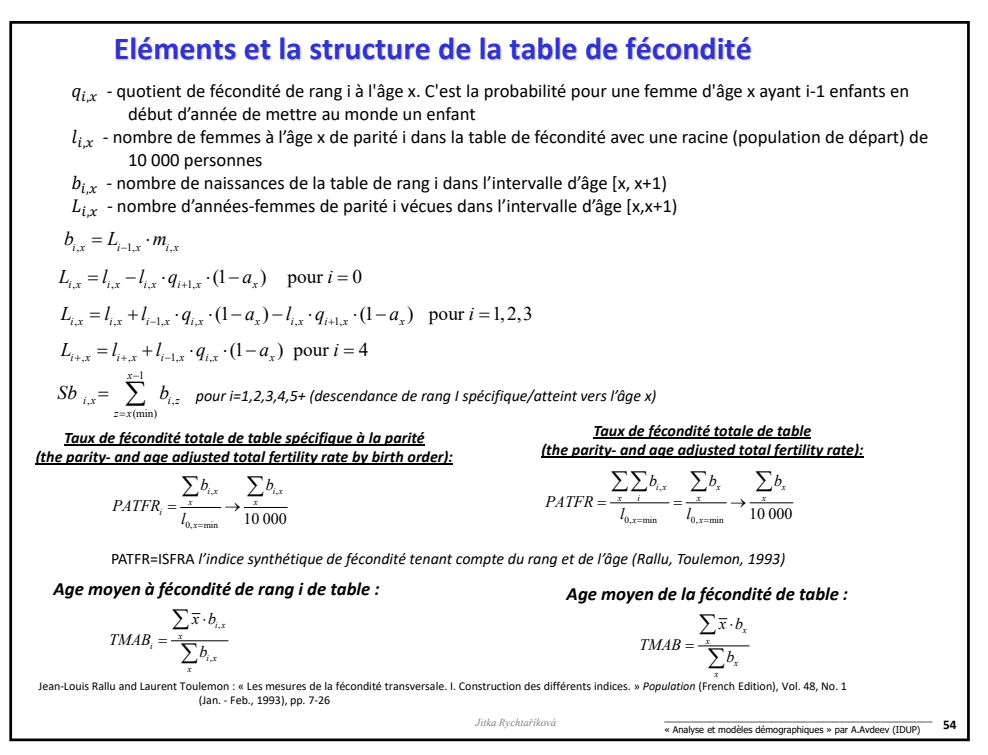

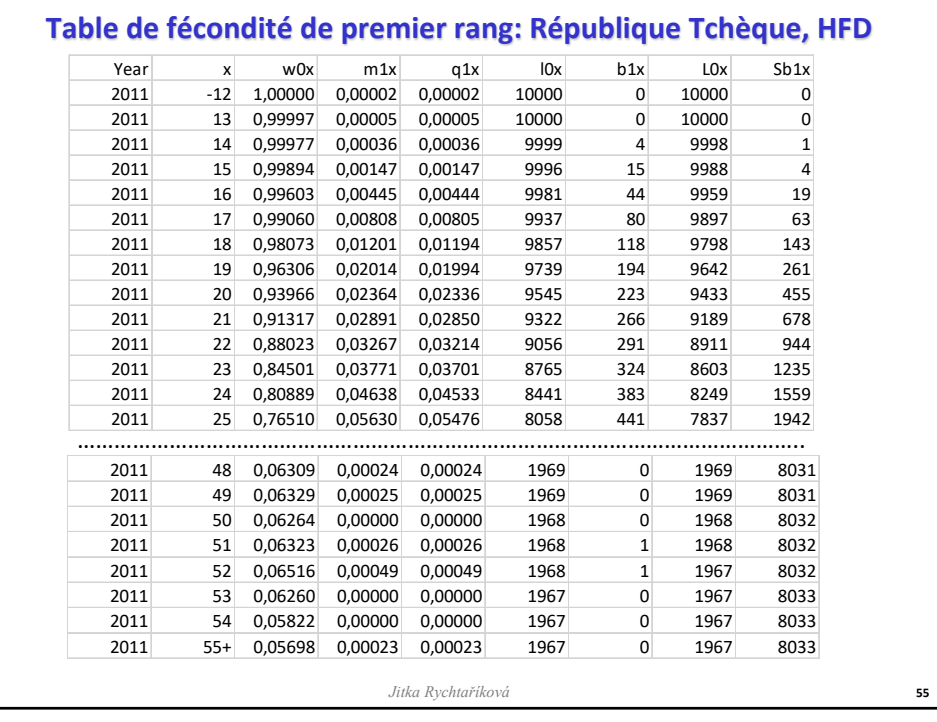

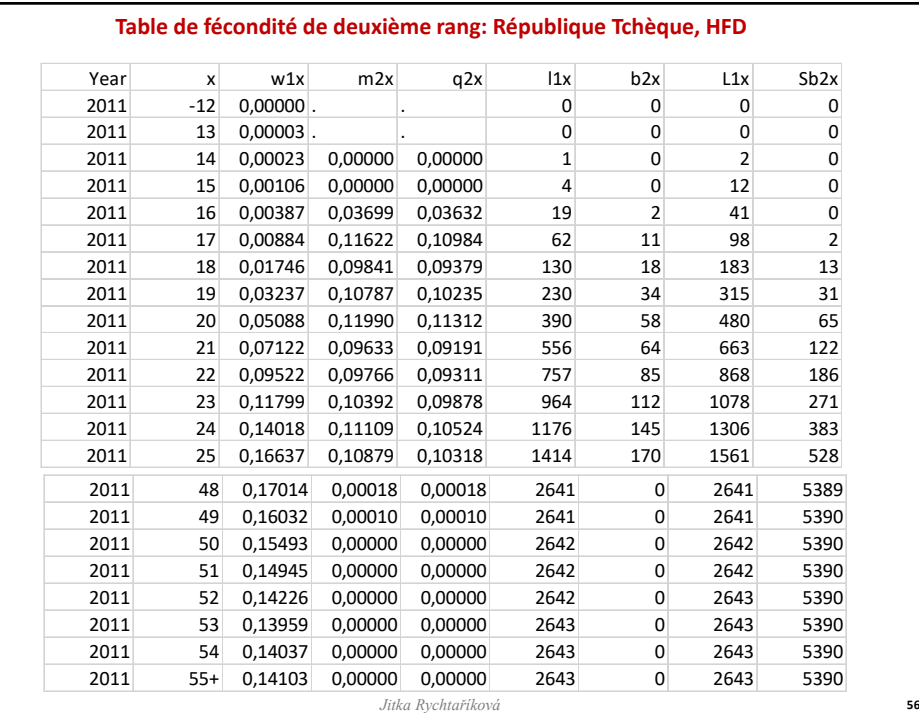

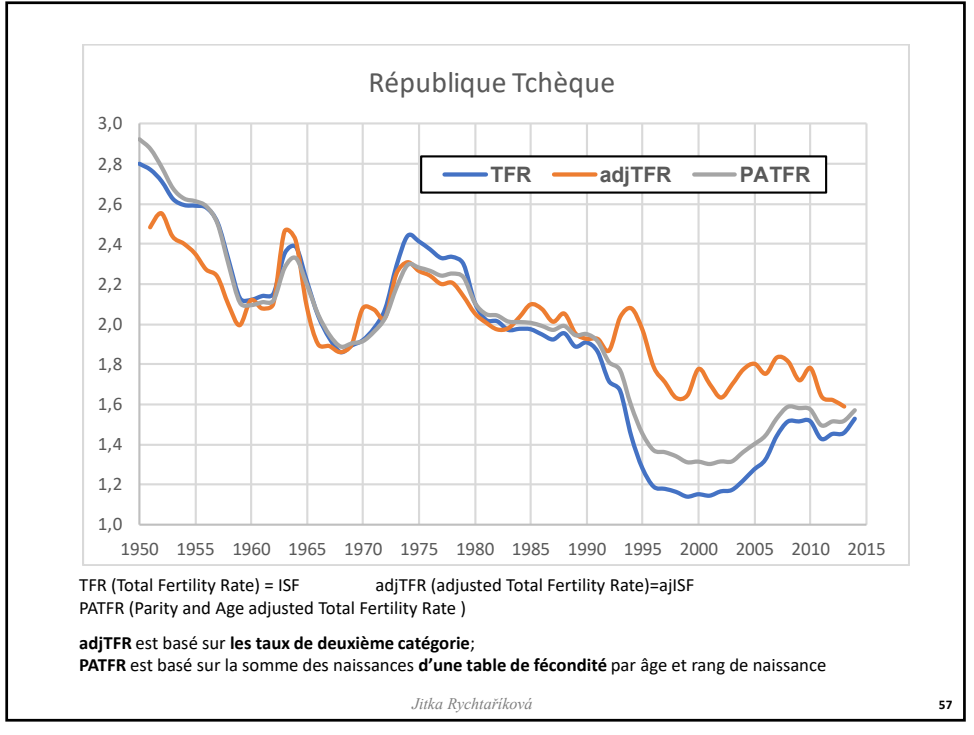

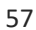

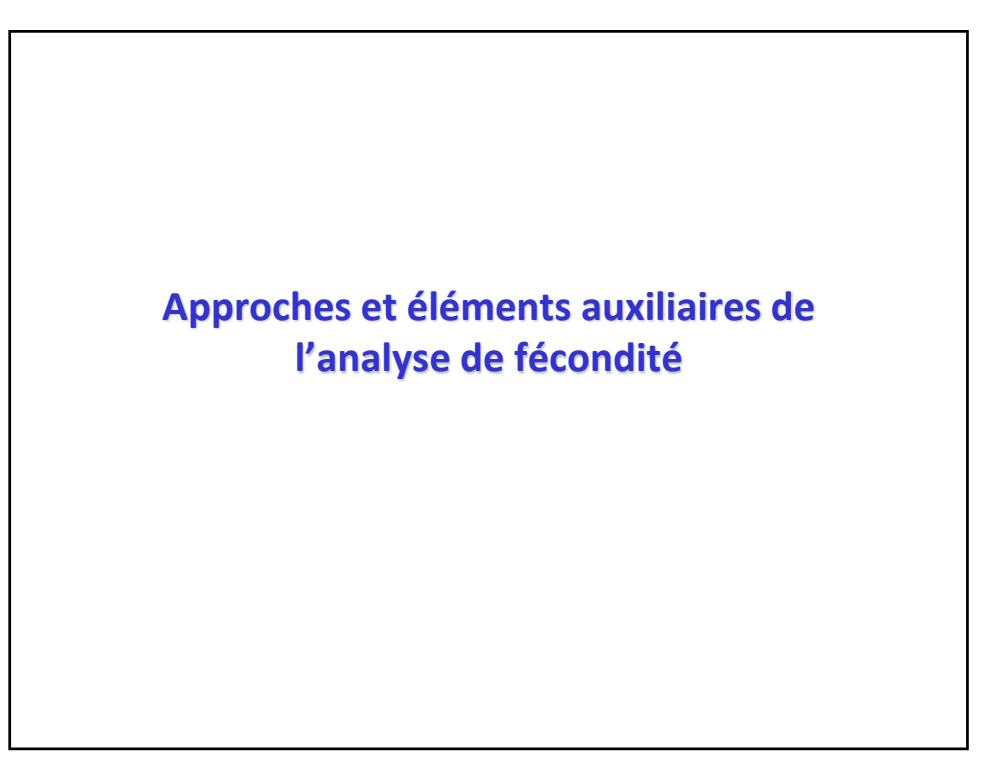

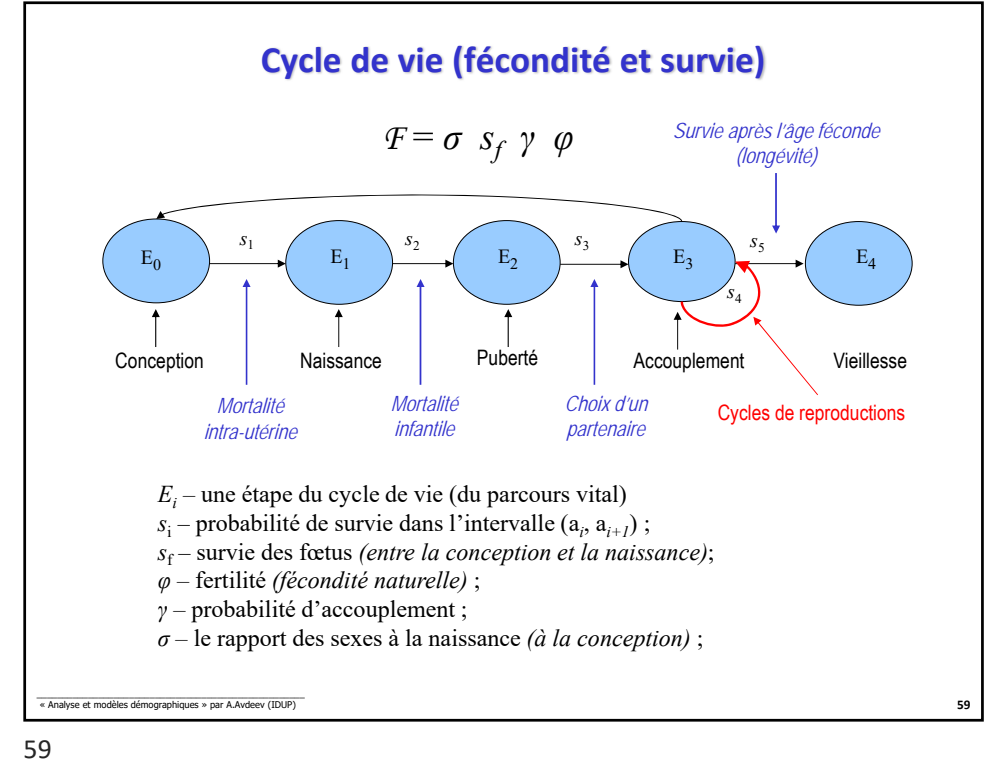

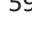

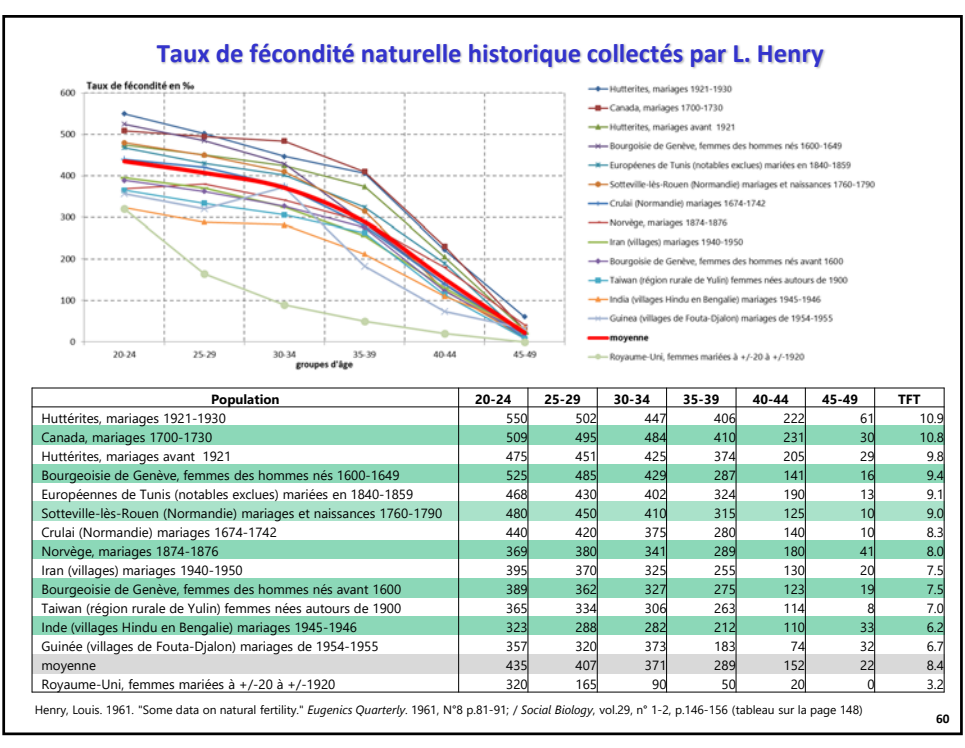

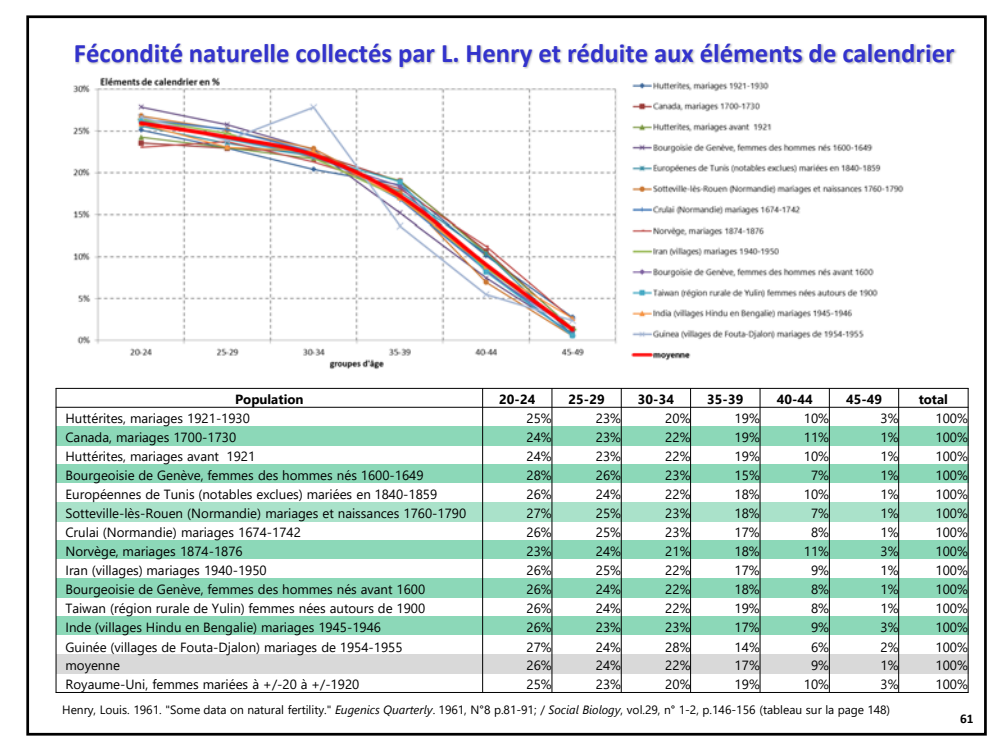

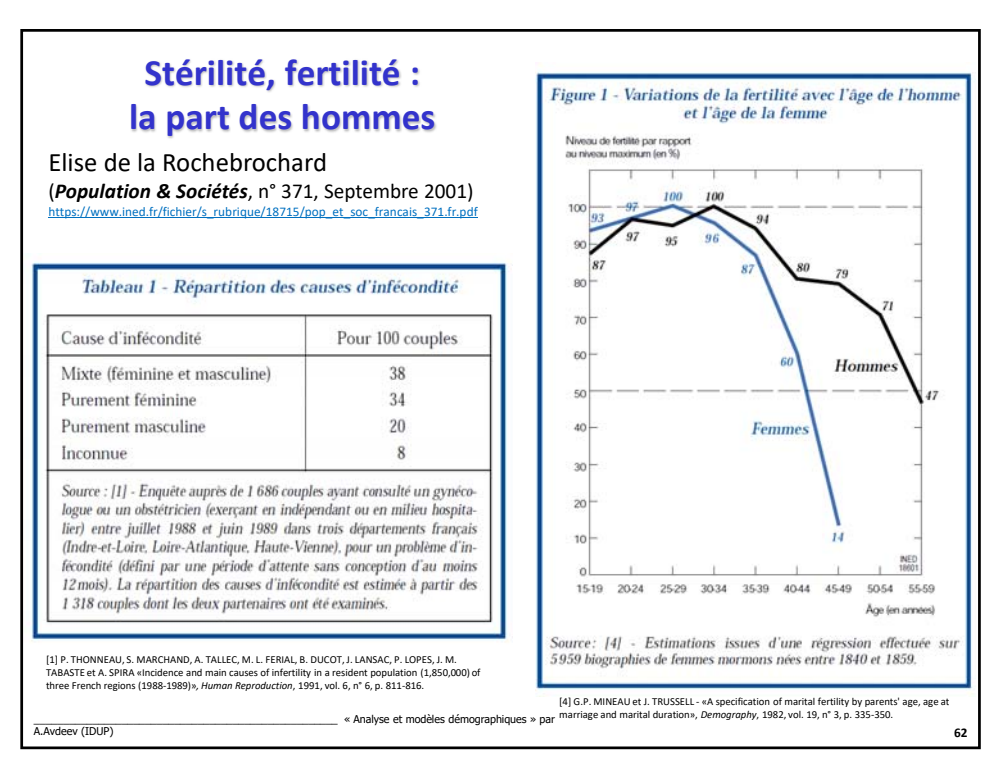

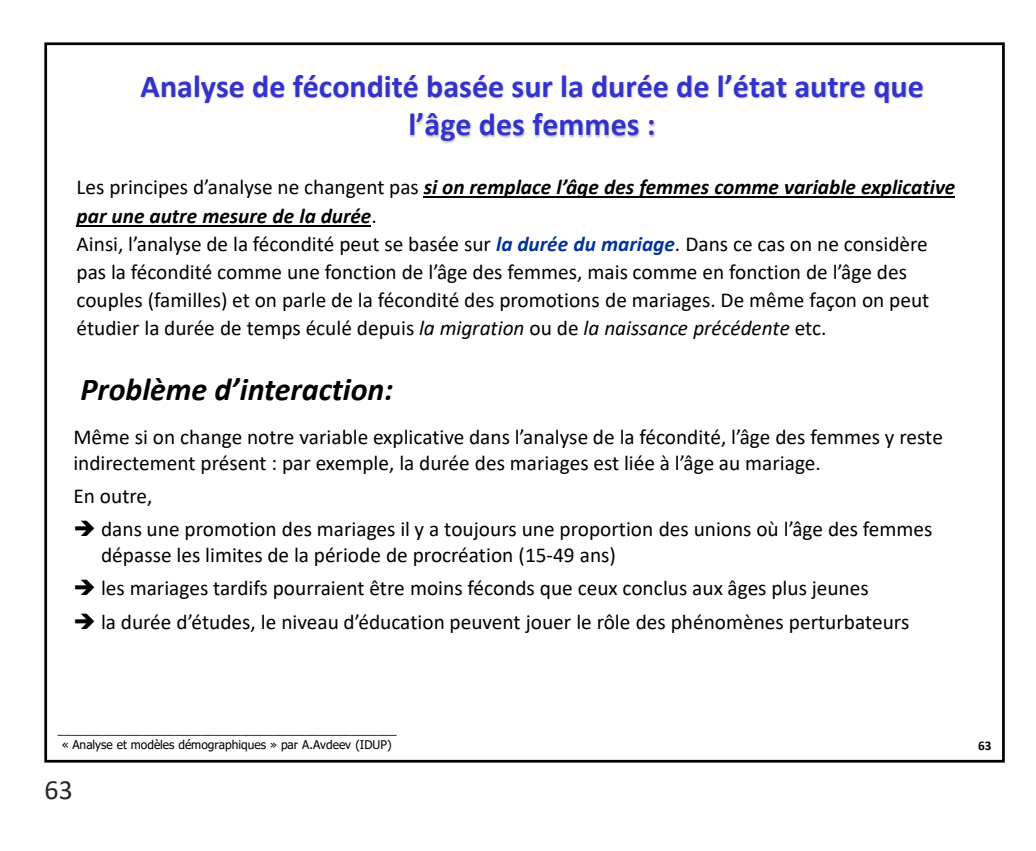

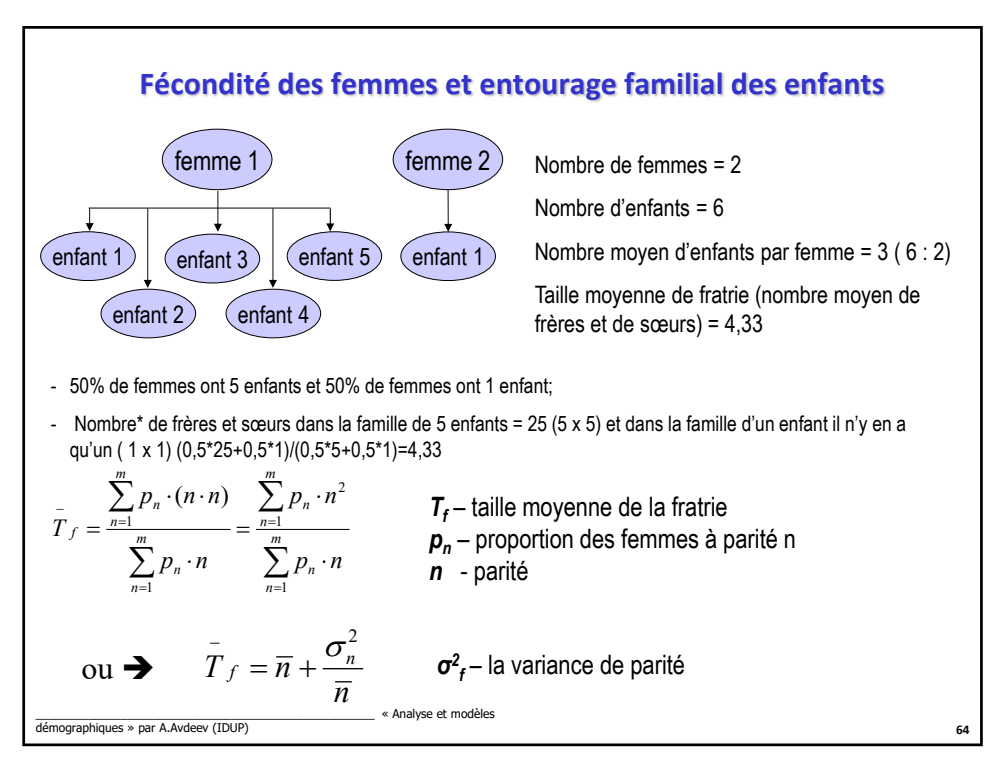

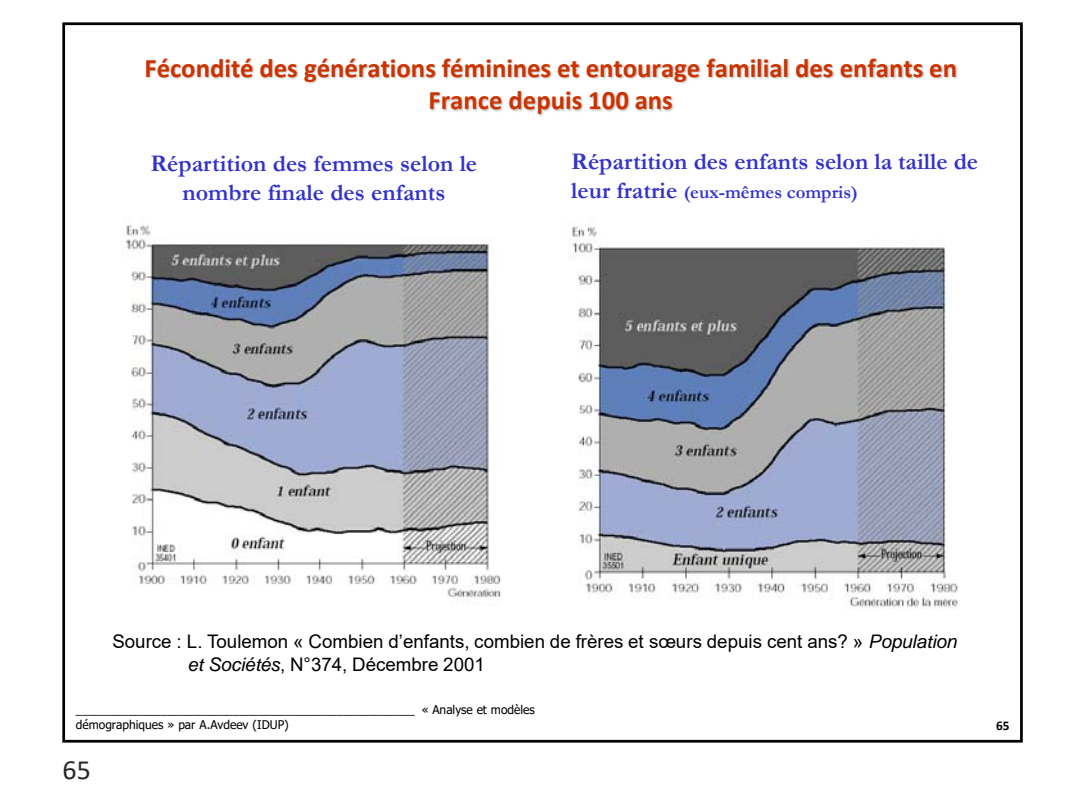

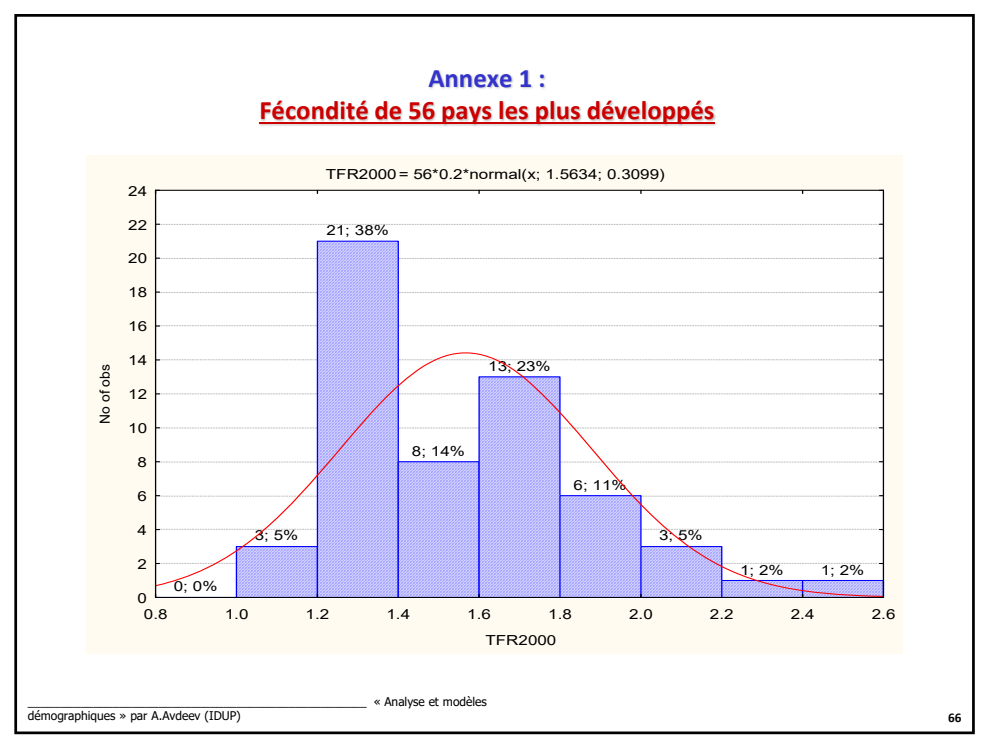

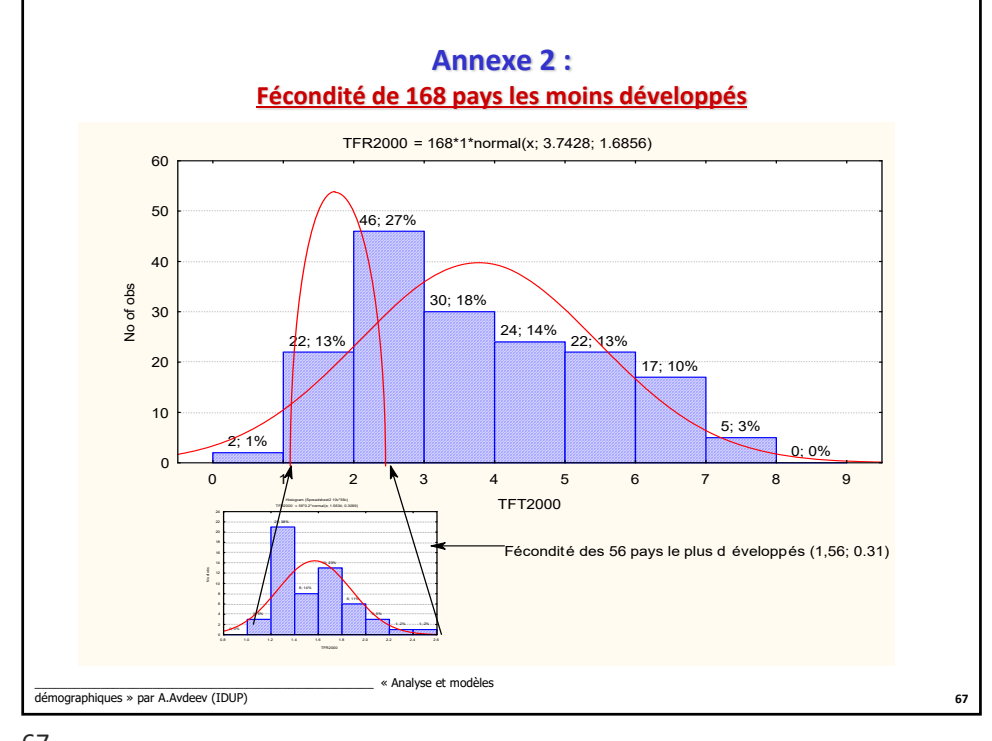

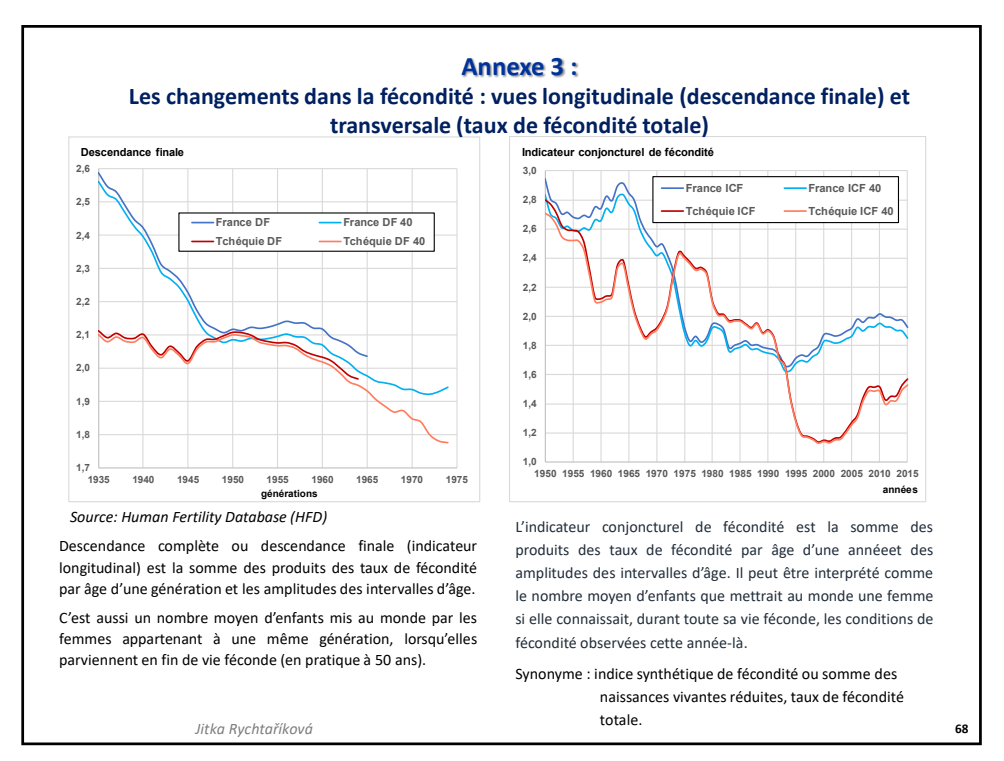